# Aus der Werkstatt der mittelhochdeutschen Lautlehre

Klein/Solms/Wegera: Mittelhochdeutsche Grammatik, Bd. I, Kapitel "Vokalismus"

# Mhd. Grammatik

Von der neuen korpusbasierten Mhd. Grammatik sind bisher zwei Bände erschienen:

- Band III: Wortbildung (2009)
- Band II: Flexionsmorphologie (2018)

Band IV: Syntax ist in Vorbereitung

# Mhd. Grammatik Band I: Lautlehre

Das von Klaus-Peter Wegera geschriebene Kapitel Konsonantismus ist bereits weitgehend fertig.

Für das Vokalismus-Kapitel werde ich noch ca. 1-2 Jahre benötigen.

Datengrundlage der Mhd. Grammatik: Annotierte Korpora handschriftlicher mhd. Texte

- 1. "Mhd. Grammatikkorpus" (MiGraKo):
	- 103 Texte/Textausschnitte,
	- Balanciert nach Zeit, Sprachraum und Textart (Prosa, Vers)
- 2. "Externes"\*<sup>)</sup> Korpus des "Referenzkorpus Mittelhochdeutsch"
	- 303 Texte/Textausschnitte,
	- Nicht balanciert
- 3. Corpus der altdeutschen Originalurkunden bis zum Jahr 1300

<sup>\*),</sup> extern" = nicht in MiGraKo enthalten

## Wo sind die annotierten mhd. Korpora online zugänglich?

- 1. MiGraKo und der Großteil der externen Texte (= "Referenzkorpus Mittelhochdeutsch") in der Such- und Visualisierungsplattform ANNIS: <https://www.linguistics.rub.de/rem/access/simplesearch.html> Vorteile:
	- sehr gute Suchmöglichkeiten mit der mächtigen ANNIS Query Language
	- gut dokumentiert

Nachteile:

- Korrekturstand von 2016
- ohne die graphophonemische Annotationsschicht

## Wo sind die annotierten mhd. Korpora online zugänglich?

2. MiGraKo (und demnächst auch alle externen Texte) im Gitlab-Repositorium der BAdW: <https://gitlab.lrz.de/badw-data/mhd-korpus> Import und Einrichtung: Stefan Müller

Vorteile

- Korrekturstand von 2020 (wird demnächst wieder aktualisiert)
- enthält die graphophonemische Annotationsschicht
- html-Lesetexte

Nachteile

• bislang keine Möglichkeit für Suchanfragen

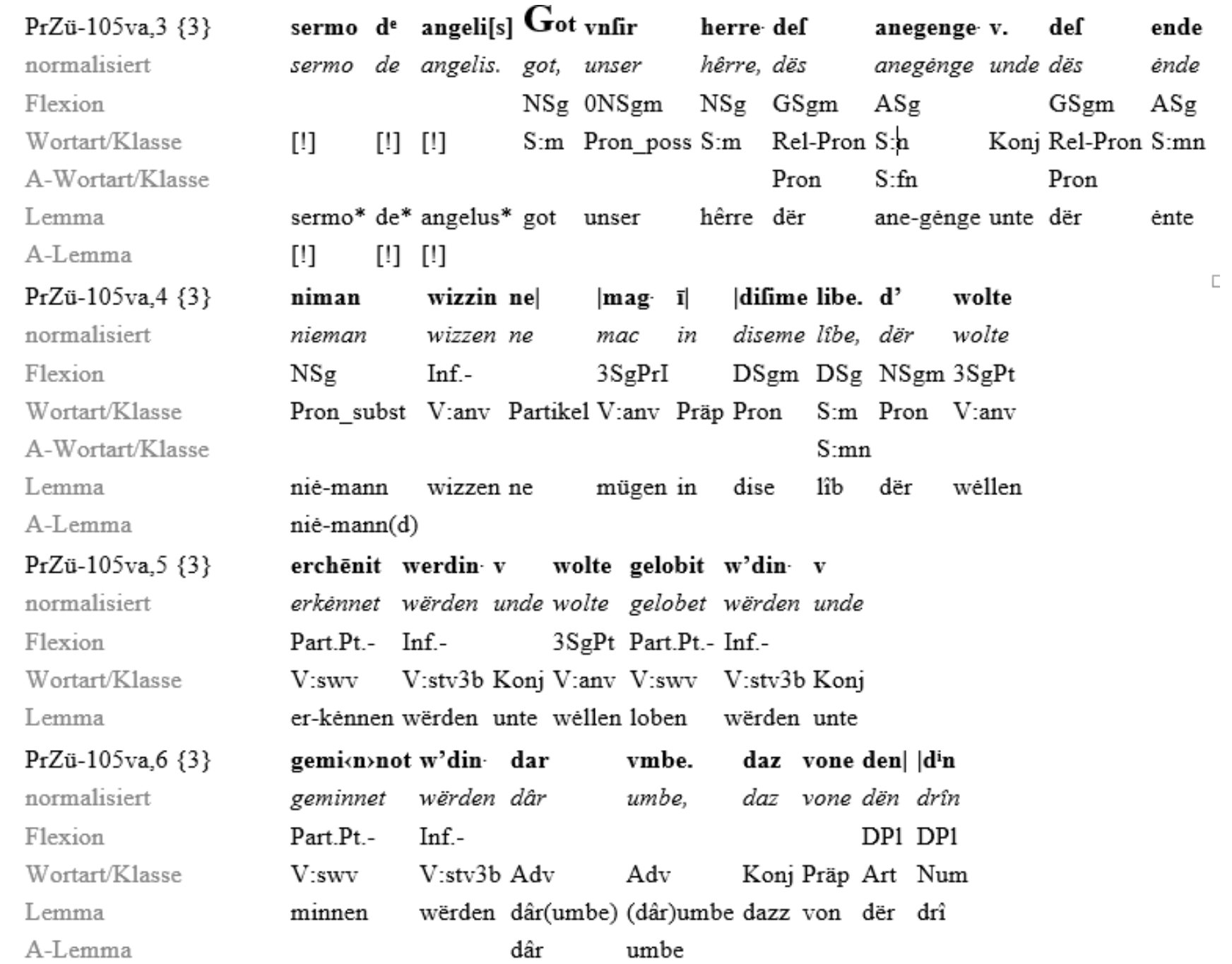

Annotierte Lesetexte zu MiGraKo im Gitlab-Repositorium

Beispiel:

Züricher Predigten

# Mhd. Grammatik Vokalismus

**Ziel des Vokalismus-Kapitels ist die statistische Erfassung, die genaue Beschreibung und lauthistorische Interpretation der Vokalgraphien des MiGraKo.**

Externe Quellen - "extern" bezogen auf MiGraKo - werden vor allem dort herangezogen, wo die MiGraKo-Daten allein kein hinreichend scharfes Bild ermöglichen.

Berücksichtigt werden außerdem die reimsprachlichen Zeugnisse, sowohl anhand der Arbeiten von K. Zwierzina, C. von Kraus, A. Schirokauer u.a. als auch aufgrund der reimsprachlichen Daten des MiGraKo und der externen Quellen.

# Datengrundlage des Vokalismus-Kapitels

- Entscheidende Datengrundlage ist die semi-automatisch erstellte graphophonemische Annotation; sie liegt vor
	- für alle MiGraKo-Texte
	- für 243 externe Texte/Textausschnitte.
- Diese Annotationsschicht besteht aus graphophonemischen Segmenten, erzeugt aus
	- der handschriftlichen Wortform und
	- der (automatisch erzeugten) "Normalform"

# Graphophonemische Annotation

Handschriftliche Wortform: Stevf Tohtt<sup>S</sup> (ULands, 22,1) Normalform: stiuf-tohter

Segmentbildung graphophonemische Segmente: S t ev f T o h tt  $^{\mathcal{S}}$  $|s=s|t=t|$  ev=iu  $|f=f|=-|t=t|$  o=o  $|h=h|$  tt=t $| \circ =er |$ s t iu f – t o h t er  $S_1$   $S_2$   $S_3$   $S_4$  ... ...

# Menge der Grapho-Segmente

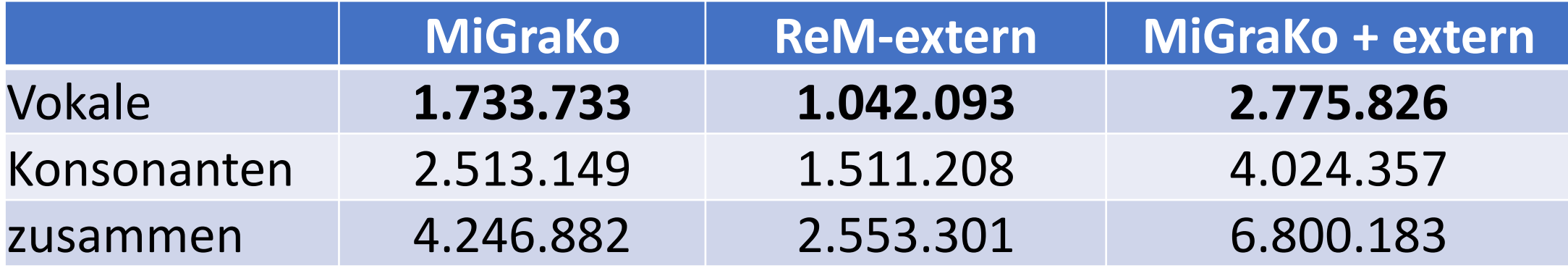

## Vokalische Grapho-Segmente

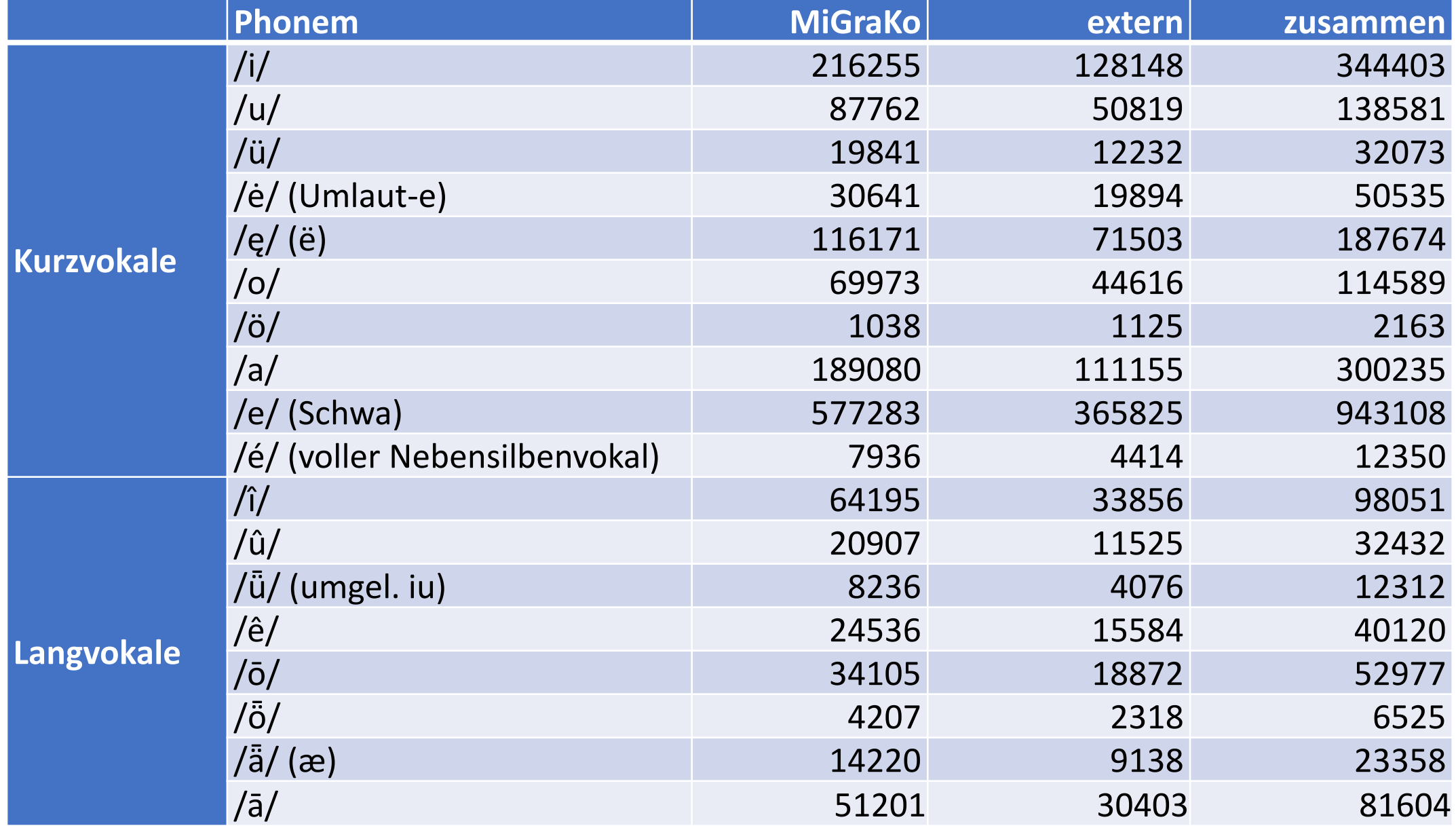

# Vokalische Grapho-Segmente

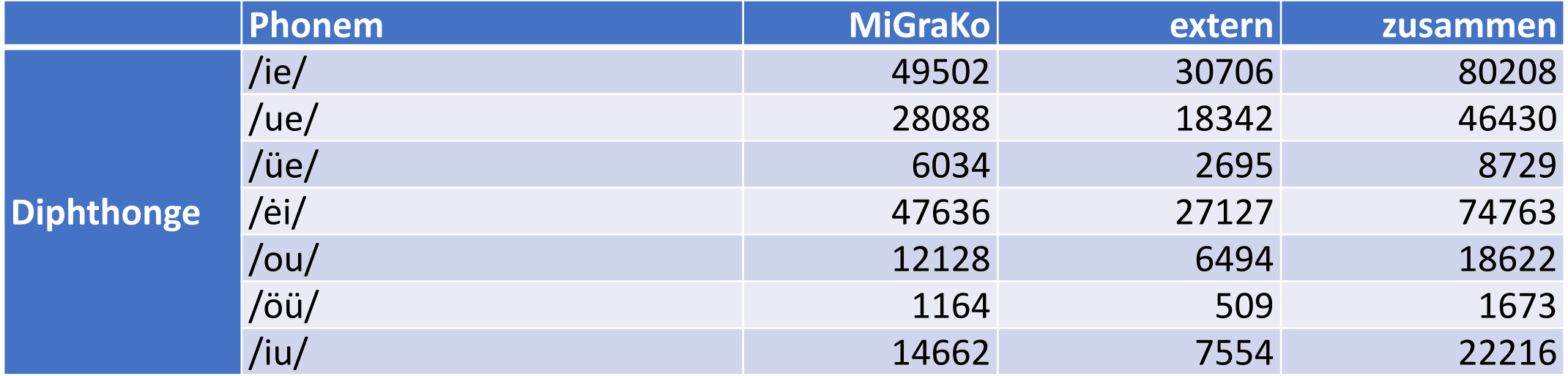

## Vokalische Grapho-Segmente nach Häufigkeit sortiert

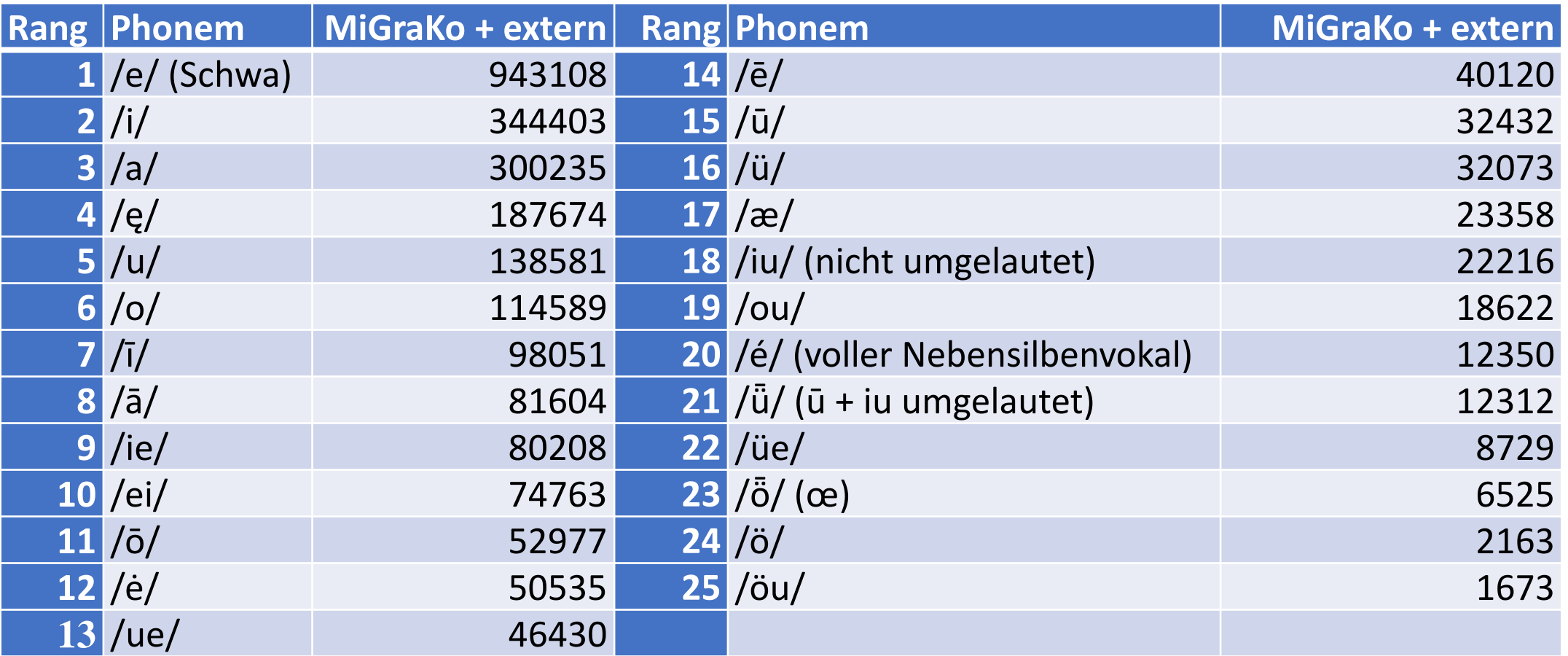

## Phonemspaltung und Phonemhäufigkeit

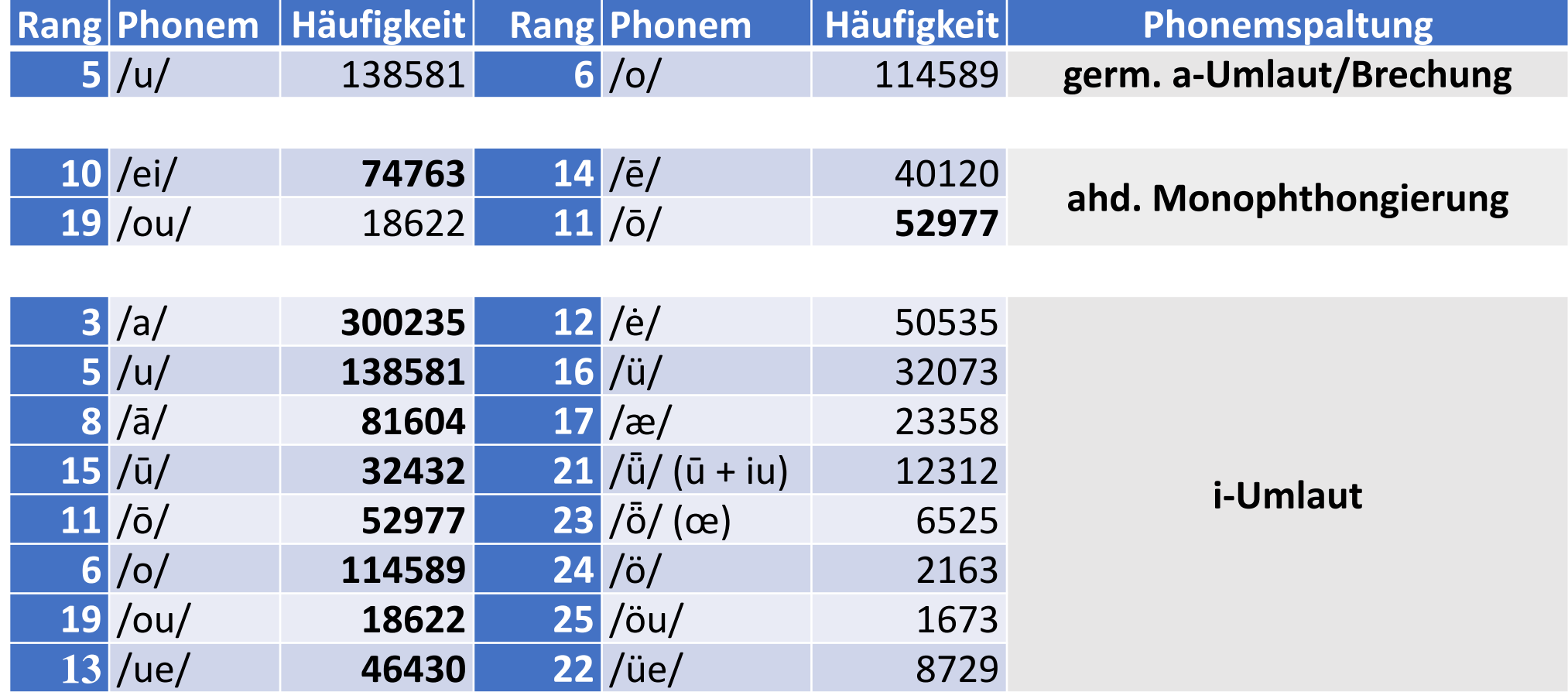

Bei Phonemspaltungen ergibt sich oft ein frequentielles Ungleichgewicht zwischen dem sich abspaltenden neu entstehenden Phonem und dem verbleibenden Rest; je nach Spaltungsbedingung kann dieses Ungleichgewicht unterschiedlich stark ausfallen. Der germ. a-Umlaut, die ahd. Monophthongierung und der ahd. i-Umlaut wirken diesbezüglich im Mhd. deutlich erkennbar nach.

## Phonemspaltung und Phonemhäufigkeit

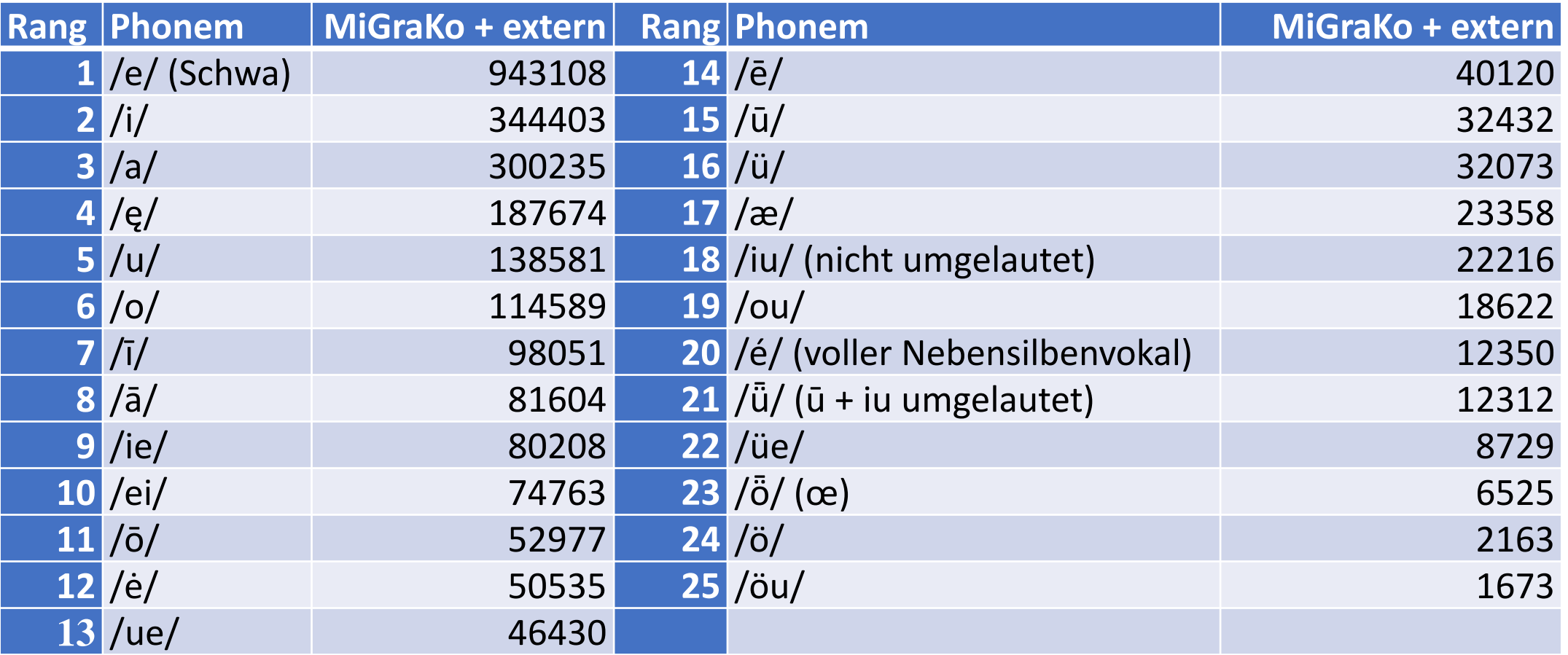

# Graphophonemische Annotation: Probleme

In nicht wenigen Fällen ist die Zuordnung einer (u.U. komplexer) Graphie zu nur einem Phonem nicht möglich.

Regelmäßig betrifft das bestimmte Phoneme vor oder nach /w/ und nach /f/ ‹v, u›, z. B.

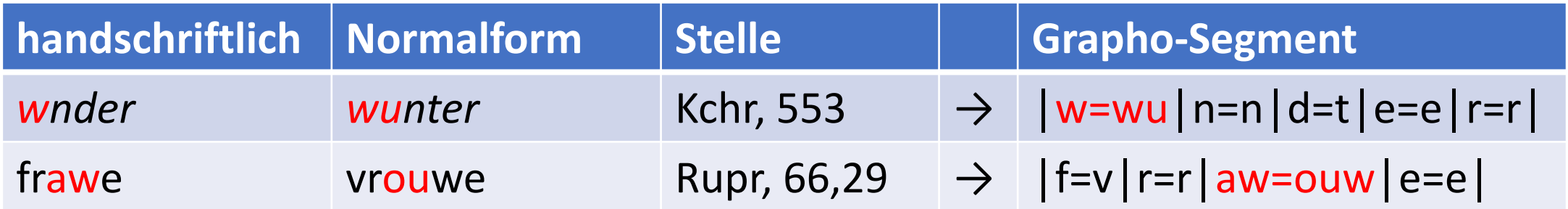

# Phonemverbindungen in Grapho-Segmenten

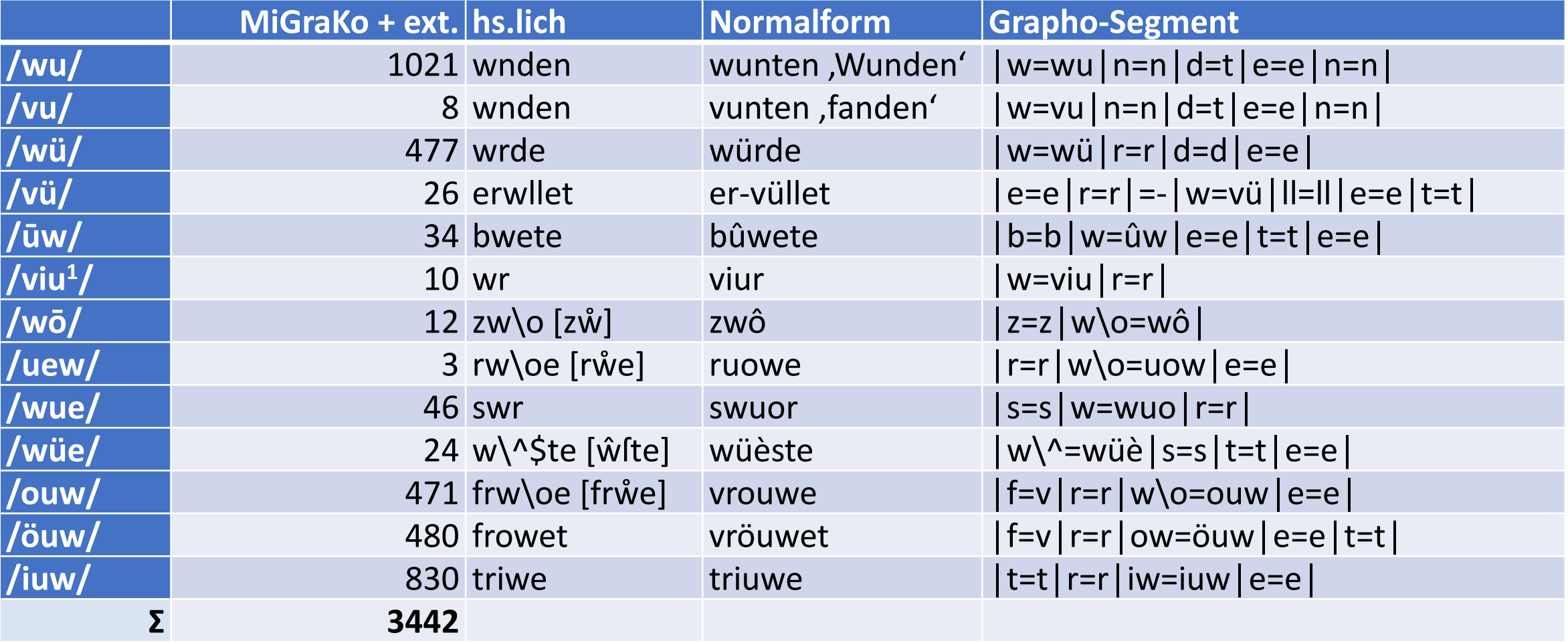

- «w» ist teils wohl noch als «vv» zu verstehen und gelegentlich auch noch so zu lesen?
- Vieldeutigkeit der Graphie ‹w›: = /wu/, /wü/, /vu/, /vü/, /viu/

# Ermittlung der einschlägigen Daten in den Korpora

Mit einem speziellen Suchprogramm werden die Graphie-Distributionen für die einzelnen Phoneme ermittelt.

In der Suchanfrage-Maske dieses Programms können sämtliche Pattern-Matching-Funktionen der auf Zeichenketten orientierten Programmiersprache Spitbol (Snowball IV) verwendet werden.

Das erlaubt auch hochkomplexe Suchanfragen.

### Datenermittlung: Suchscript Such-NF, Festlegung des Such-Patterns

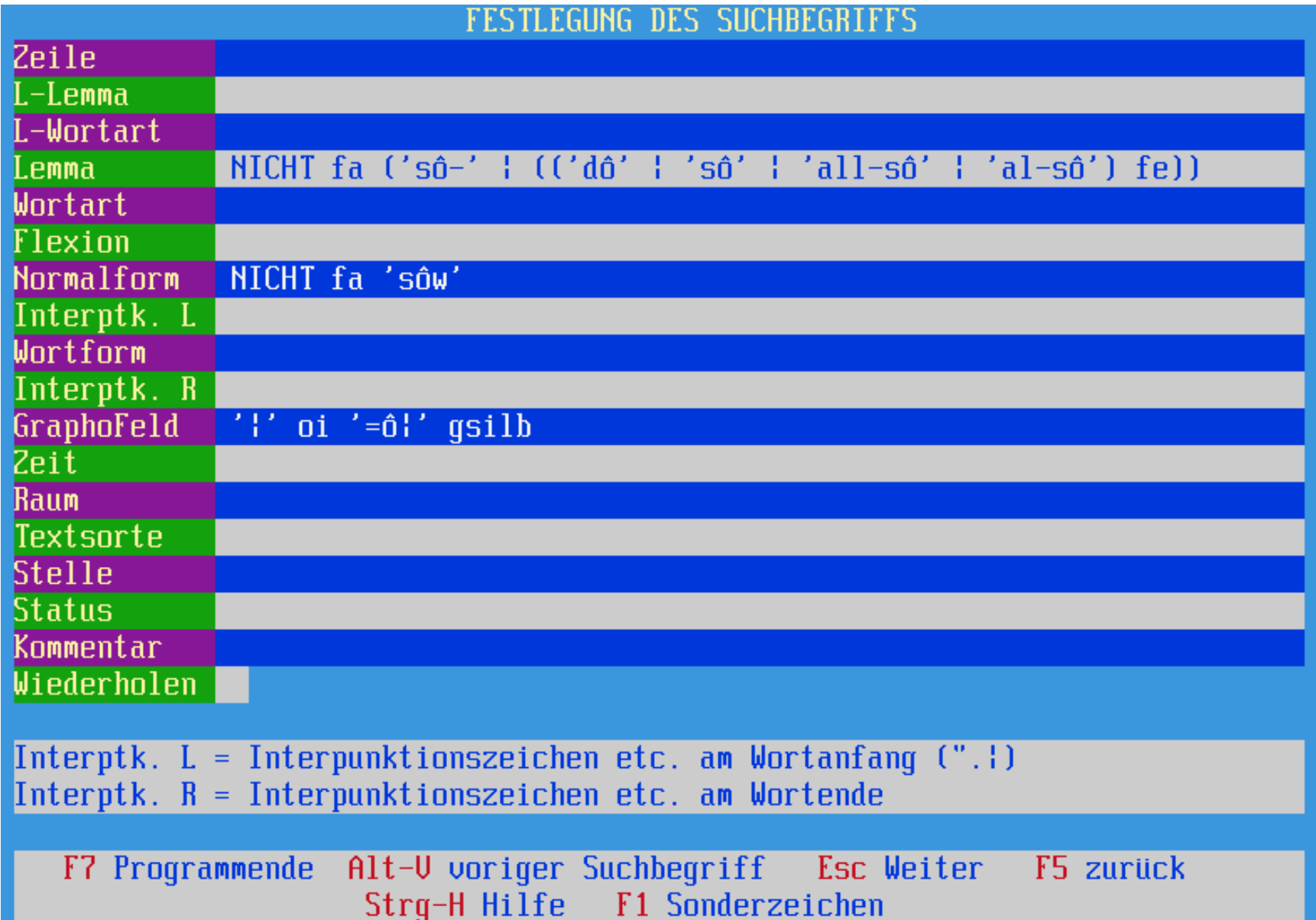

Such-Pattern für: ‹oi, oy, oͥ› für mhd. /ō/ in geschlossener Silbe

Ausgeschlossen werden die hochfrequenten und lauthistorisch speziellen Formen von *sô(-), alsô, dô.* Ihre Graphie-Verhältnisse werden gesondert untersucht.

Ermittlung der einschlägigen Daten mit Suchscript Such-NF: programminterne Variablen und Funktionen

- fa =  $pos(0)$ , fe =  $rpos(0)$
- $\bullet$  ii = 'ilîîijy'
- $a_{\text{ii}} = \text{any}(ii) (("\text{any}(\text{''}.^{\text{''}})) \mid \text{''})$
- $\cdot$  00 =  $\overline{O}$ 00 $\overline{O}$
- oi = any(oo) (a ii | ('y\' any("^`'.")) | ('\' any(ii)))
- k0 = 'ptkcqbdgnmlrfvszhwj'
- $k = any(k0)$  | 'ch' | 'sch'
- gsilb = (span(k0) '=' k '|' (fe | '=-' | ('=' any('ei')) | (span(k0) '=' k) | ('=' break('|') '|' fe))) | '=h|t=t|' | 'th=ht|' | ('=' break('|') '|' span(k0) '=' k) | ('\-=' any('nm'))

# Ergebnisdateien des Such-Scripts

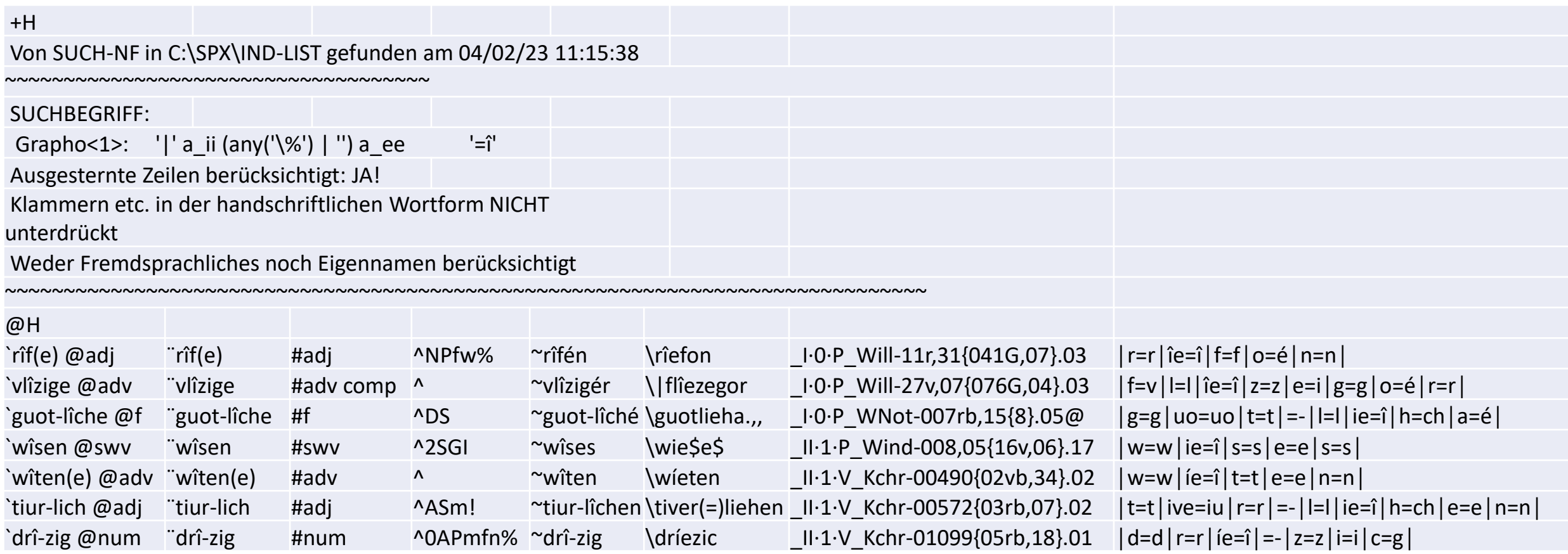

## Ergebnisdateien, statistischer Anhang 1

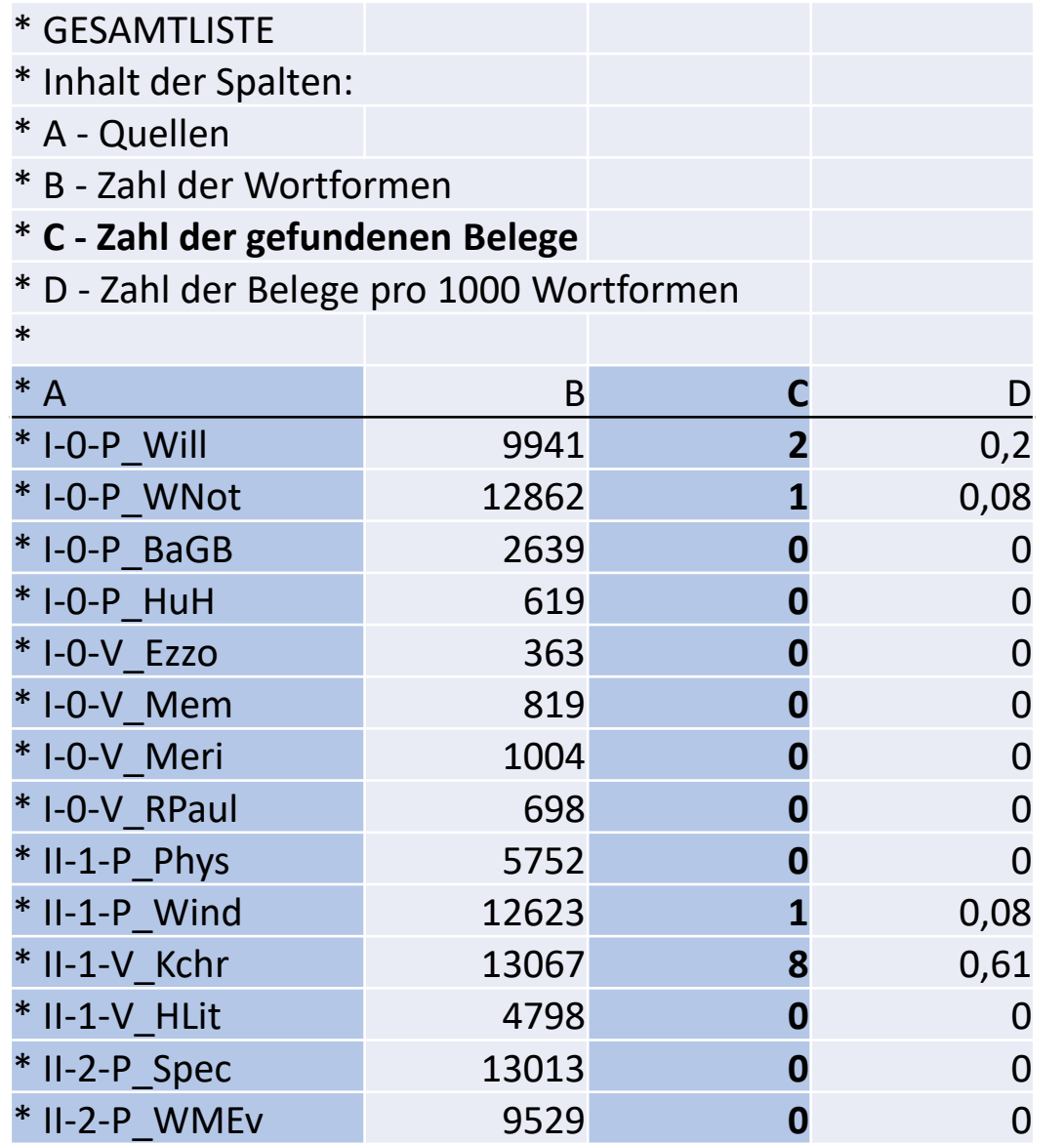

# Ergebnisdateien, statistischer Anhang 2

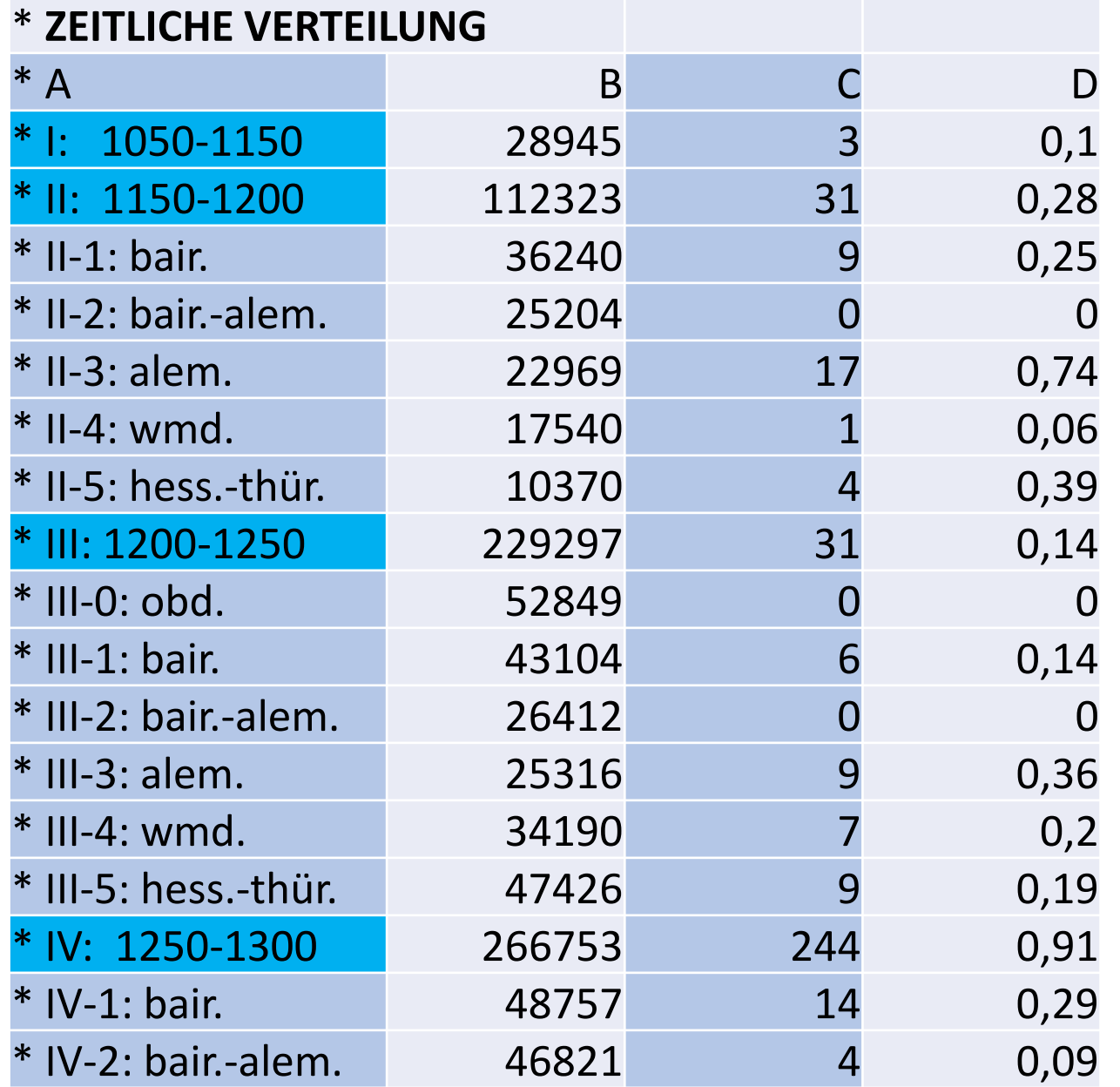

## Ergebnisdateien, statistischer Anhang 3

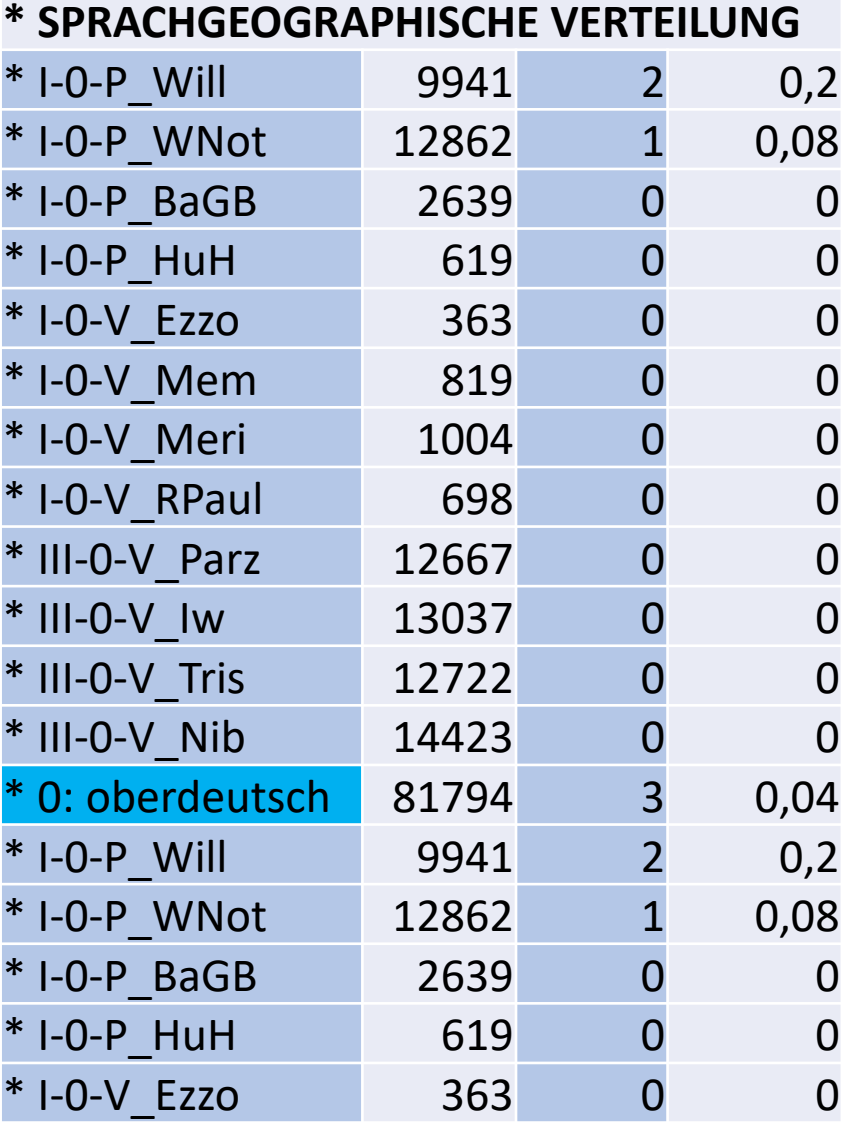

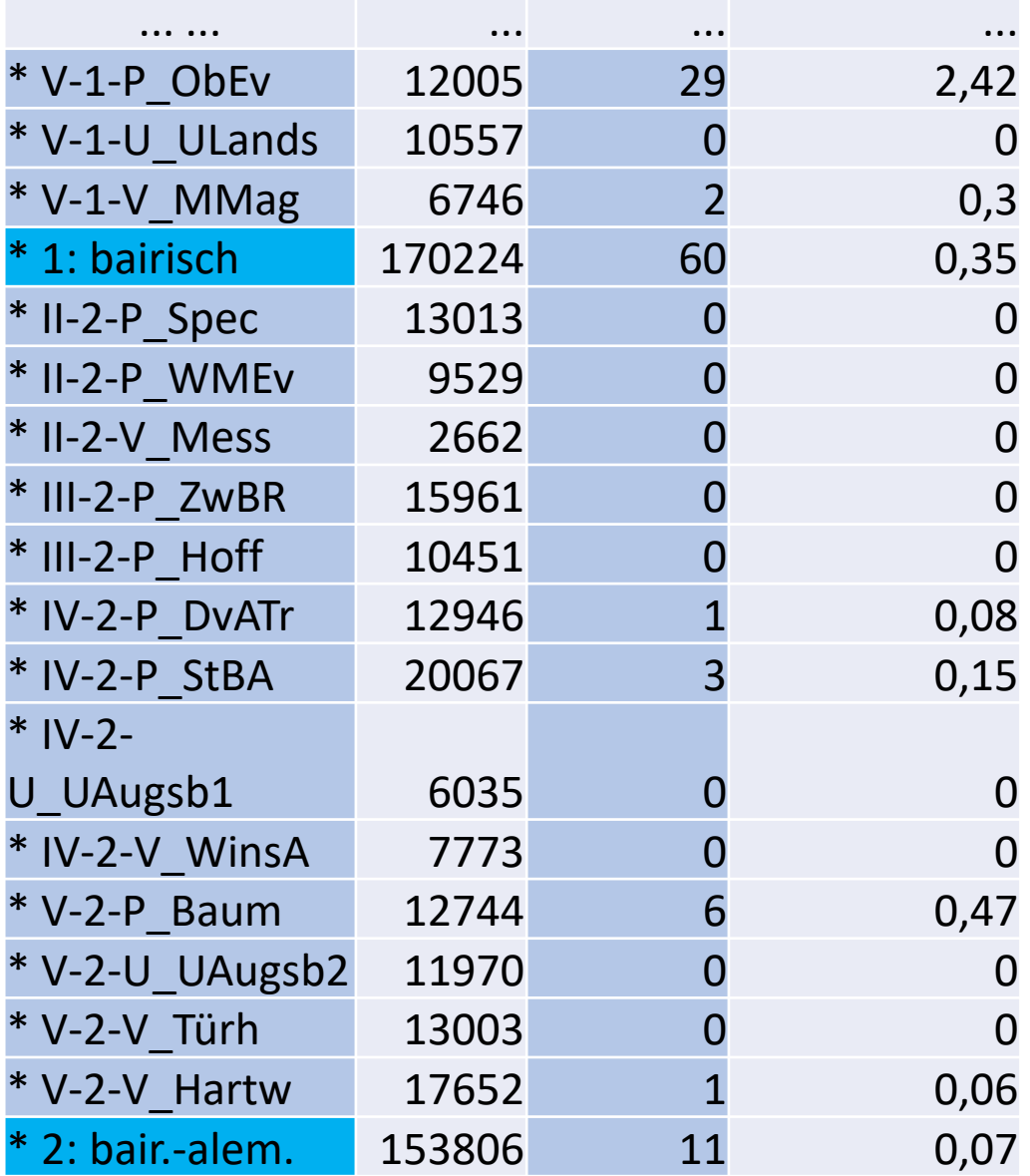

### Phonem-Graphem-Übersichten

#### **DvATr = David von Augsburg, Traktate, <sup>2</sup>13, alem.-bair., P**

──────────────────────────────────────────────────

#### *Betonte Vokale*

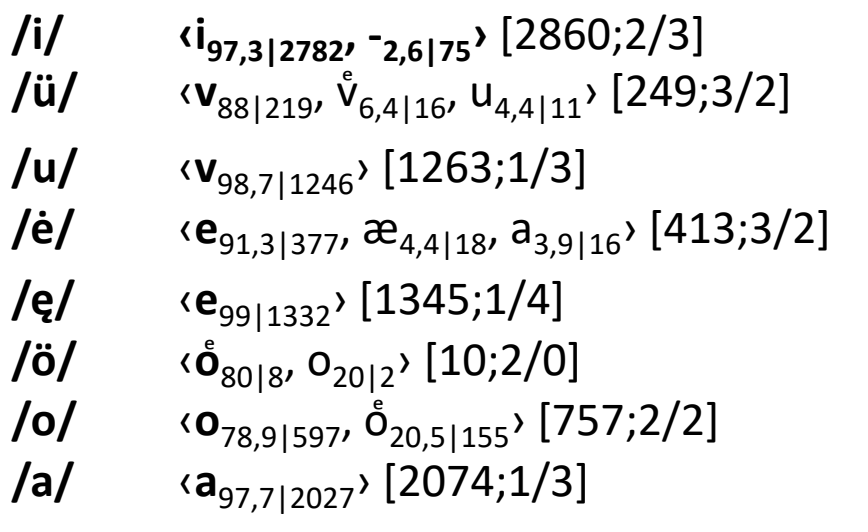

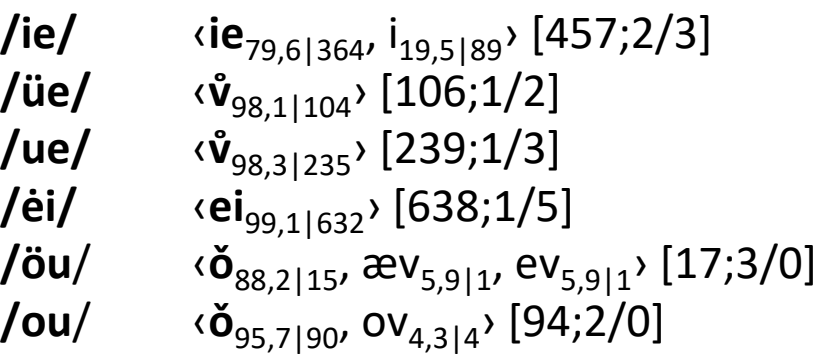

**/ī/ ‹i99|661›** [668;1/5]

- **/ū̃/** ‹iv<sub>71,3|254</sub>, ĭ<sub>12,4|44</sub>, v<sup>°</sup><sub>6,5|23</sub>, v<sub>6,2|22</sub>, [356;4/5]
- /ū/ ‹v<sub>85,7|276</sub>, ŏ<sub>10,2|33</sub>, ៴ំ<sub>2,2|7</sub>, [322;3/4]
- **/ē/**  $(e_{98,4|251})$  [255;1/2]
- $\binom{1}{6}$   $\langle \delta_{81,7|49}, O_{18,3|11} \rangle$  [60;2/0]
- **/ō/**  $\langle 0_{71,9|291}, \delta_{27,9|113} \rangle$  [405;2/1]
- **/ä/**  $\langle \mathbf{\hat{a}}_{78,8|108}, e_{13,1|18}, a_{8|11} \rangle$  [137;3/0]
- **/ā/**  $(a_{97.71557})(570;1/3)$

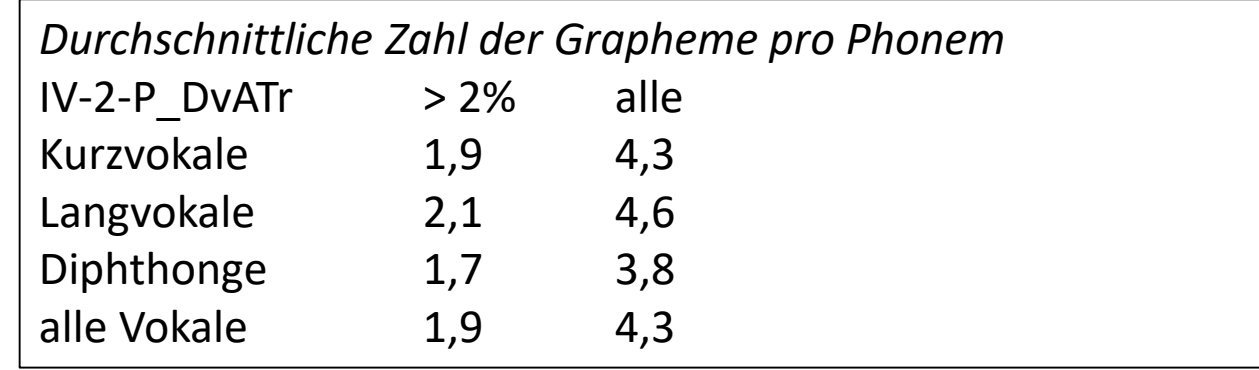

### Phonem-Graphem-Übersichten: DvATr = David von Augsburg, Traktate

*Potentieller Umlaut*

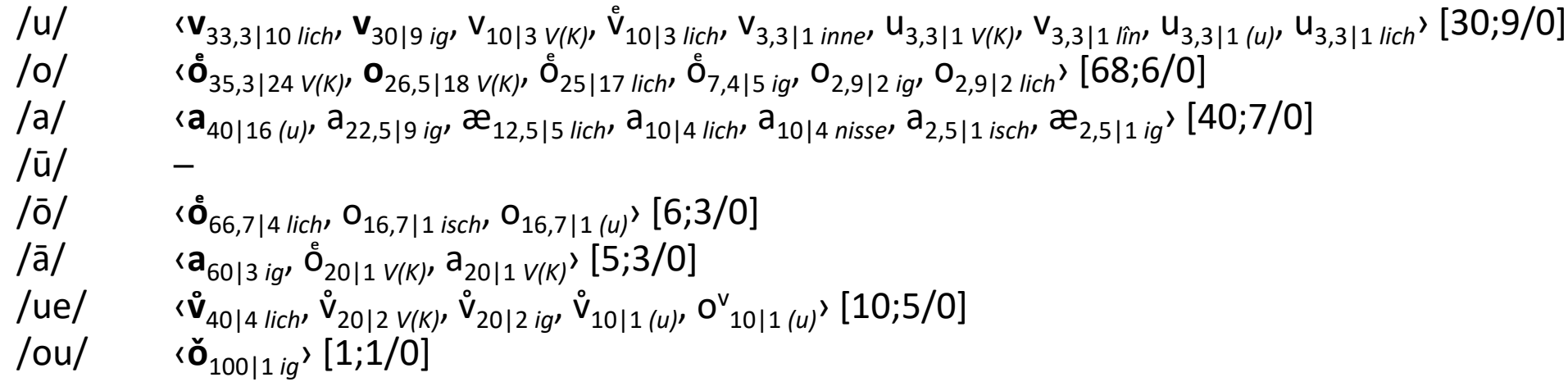

*Volle Suffixvokale*

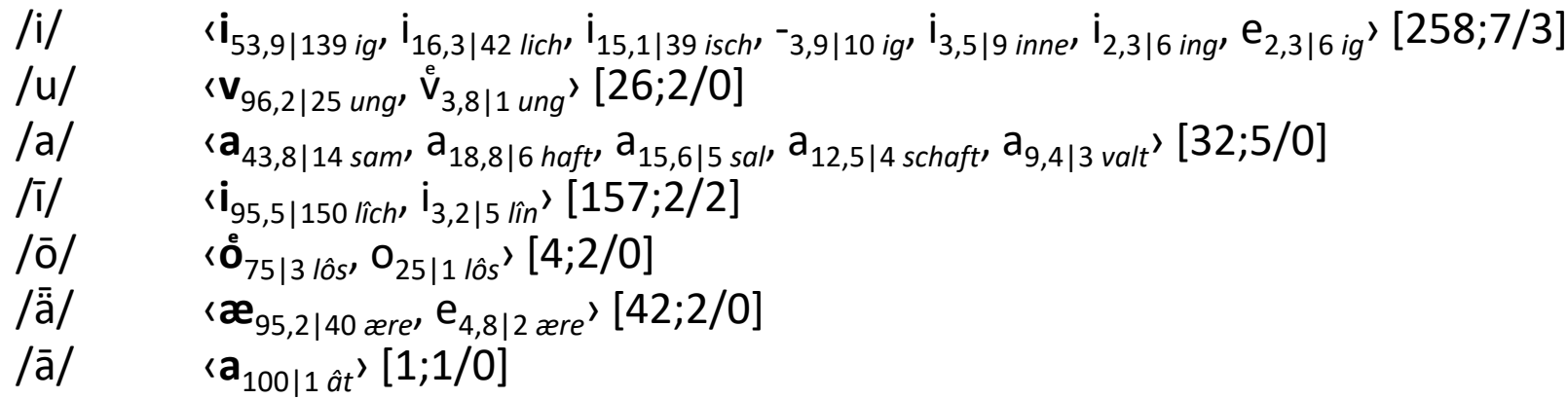

*Schwa*

/e/ **(e<sub>74,4|5098</sub>, <sup>-</sup><sub>25,1|1720</sub>) [6849;2/5]**<br>/é/ **(o**<sub>50|1</sub>, a<sub>50|1</sub>) [2;2/0] /é/ ‹**o**50|1 , **a**50|1 › [2;2/0]

### Phonem-Graphem-Übersichten: DvATr = David von Augsburg, Traktate

#### *Seltene Graphien*

Betonte Vokale: /i/: ‹e<sub>0,0|1</sub>, y<sub>0,0|1</sub>, v<sub>0,0|1</sub>›. – /ü/: ‹ $\mathring{\nu}_{0,8|2}$ ,  $\mathring{\mu}_{0,4|1}$ ›. – /u/: ‹ $\mathring{\nu}_{0,9|11}$ , u<sub>0,4|5</sub>, i<sub>0,1|1</sub>›. – /ė/: ‹ $\mathring{\nu}_{0,2|1}$ , å $_{0,2|1}$ ›. – /ę/:  $\{\mathfrak{E}_{0,4|6}$ , - $_{0,3|4}$ ,  $i_{0,1|2}$ ,  $i_{0,1|1}$ ).  $-$  /o/:  $\langle a_{0,5|4}$ ,  $\mathring{a}_{0,1|1}$ ,  $-$  /a/:  $\langle e_{1,1|22}$ ,  $\mathfrak{E}_{0,8|16}$ , - $_{0,4|9}$ ,  $-$  /ī/:  $\langle ei_{0,4|3}$ ,  $i_{0,1|1}$ ,  $e_{0,1|1}$ , - $_{0,1|1}$ ,  $i e_{0,1|1}$ , /ū̃/: ‹ie<sub>1,7|6</sub>, ǐwe<sub>0,8|3</sub>, ǒ<sub>0,6|2</sub>, e៴̊<sub>0,3|1</sub>, i<sup>v</sup><sub>0,3|1</sub>›. – /ū̃/: ‹v̊<sub>0,9|3</sub>, ̌<sub>0,3|1</sub>, ʊº<sub>0,3|1</sub>, u<sub>0,3|1</sub>›. – /ē̄/: ‹ie<sub>0,8|2</sub>, i<sub>0,8|2</sub>›. – /ō̄/: ‹a<sub>0,2|1</sub>›. – /ā̄/: ‹æ<sub>1,9|11</sub>, e<sub>0,2|1</sub>, o<sub>0,2|1</sub>›. — /ie/: ‹iv<sub>0,4|2</sub>, -<sub>0,2|1</sub>, ei<sub>0,2|1</sub>›. — /üe/: ‹ve<sub>0,9|1</sub>› v<sub>0,9|1</sub>›. — /ue/: ‹o<sub>0,8|2</sub>, v<sub>0,4|1</sub>›̂, <sub>0,4|1</sub>›. — /ėi/: ‹ie<sub>0,3|2</sub>,  $ay_{0,2|1}$ ,  $a_{0,2|1}$ ,  $i_{0,2|1}$ ,  $e_{0,2|1}$ <sup>2</sup>. *Volle Suffixvokale:* /i/: ‹v<sub>1,6|4</sub> *nisse*, <sup>-</sup>0,8|2 *lich*, <sup>-</sup>0,4|1 *isch*<sup>}</sup>. − /ī/: ‹e<sub>0,6|1</sub> *jîn*, ei<sub>0,6|1</sub> *jîch*<sup>}</sup>. *Schwa*: /e/: ‹i<sub>0,3|22</sub>, æ<sub>0,1|4</sub>, ie<sub>0,0|1</sub>, ei<sub>0,0|2</sub>, v<sub>0,0|2</sub>›.

### Graphem-Phonem-Übersichten: DvATr = David von Augsburg, Traktate

- ‹i› /**i**{70,4|2782}, ī{16,7|661}, ī{3,8|150 N: *lîch*}, i{3,5|139 N: *ig*}, ie{2,3|89}/ [3951;5/16]
- ‹y› /**i**{100|1}/ [1;1/1]
- $\langle \cdot \rangle$  /**ū**{100|1}/ [1;1/1]
- ‹u› /**ü**{55|11}, u{25|5}, u{5|1 U: *V(K)*}, ū{5|1}, u{5|1 U: *(u)*}, u{5|1 U: *lich*}/ [20;6/6]
- ‹v› /**u**{68,4|1246}, ū{15,2|276}, ü{12|219}/ [1821;3/15]
- ‹e› /**e**{71,5|5098}, ę{18,7|1332}, ė{5,3|377}, ē{3,5|251}/ [7126;4/14]
- $\langle \rangle$  /**ue**{100|1}/ [1;1/1]
- ‹o› /**o**{64,2|597}, **ō**{31,3|291}/ [930;2/13]
- ‹a› /**a**{75,4|2027}, ā{20,7|557}/ [2689;2/21]
- ‹æ› /**ǟ**{51,7|108}, ǟ{19,1|40 N: *ære*}, ė{8,6|18}, a{7,7|16}, ā{5,3|11}, ę{2,9|6}, a{2,4|5 U: *lich*}/ [209;7/9]
- ‹iͤ› /**ī**{50|1}, **ę**{50|1}/ [2;2/2]
- ‹ǐwe› /**ǖ**{100|3}/ [3;1/1]
- ‹ie› /**ie**{96,8|364}/ [376;1/6]
- ‹i v › /**ǖ**{100|1}/ [1;1/1]
- $\langle i \rangle$  / $\bar{u}$ {100|44}/ [44;1/1]
- ‹iv› /**ǖ**{99,2|254}/ [256;1/2]
- ‹uͤ› /**ü**{100|1}/ [1;1/1]

... ... usw.

# Datenimport nach Excel

Es gibt sowohl für MiGraKo als auch für das externe Korpus vorstrukturierte Excel-Arbeitsblätter, z.B. für fünf Merkmalsausprägungen:

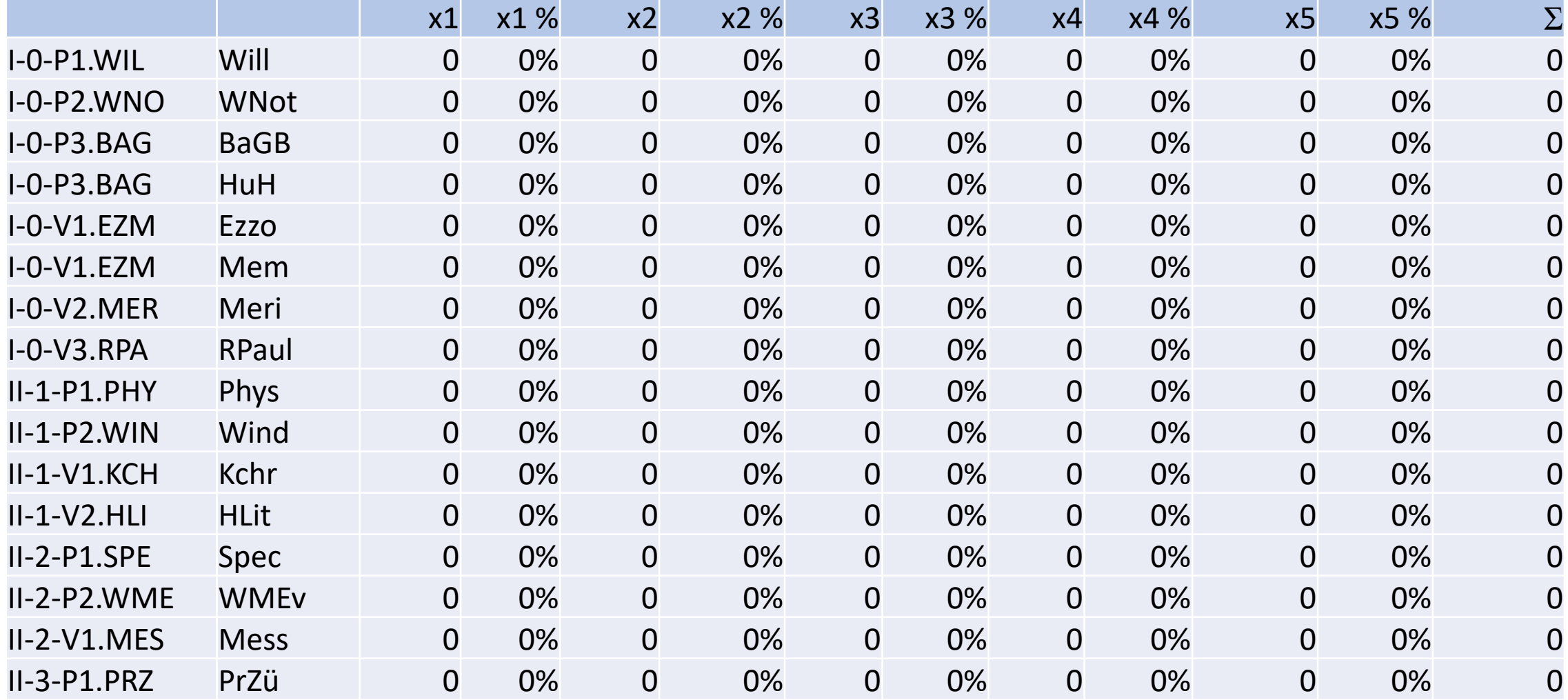

# Datenimport nach Excel

Die C-Spalten der Suchergebnisdateien werden in das vorstrukturierte Excel-Arbeitsblatt kopiert

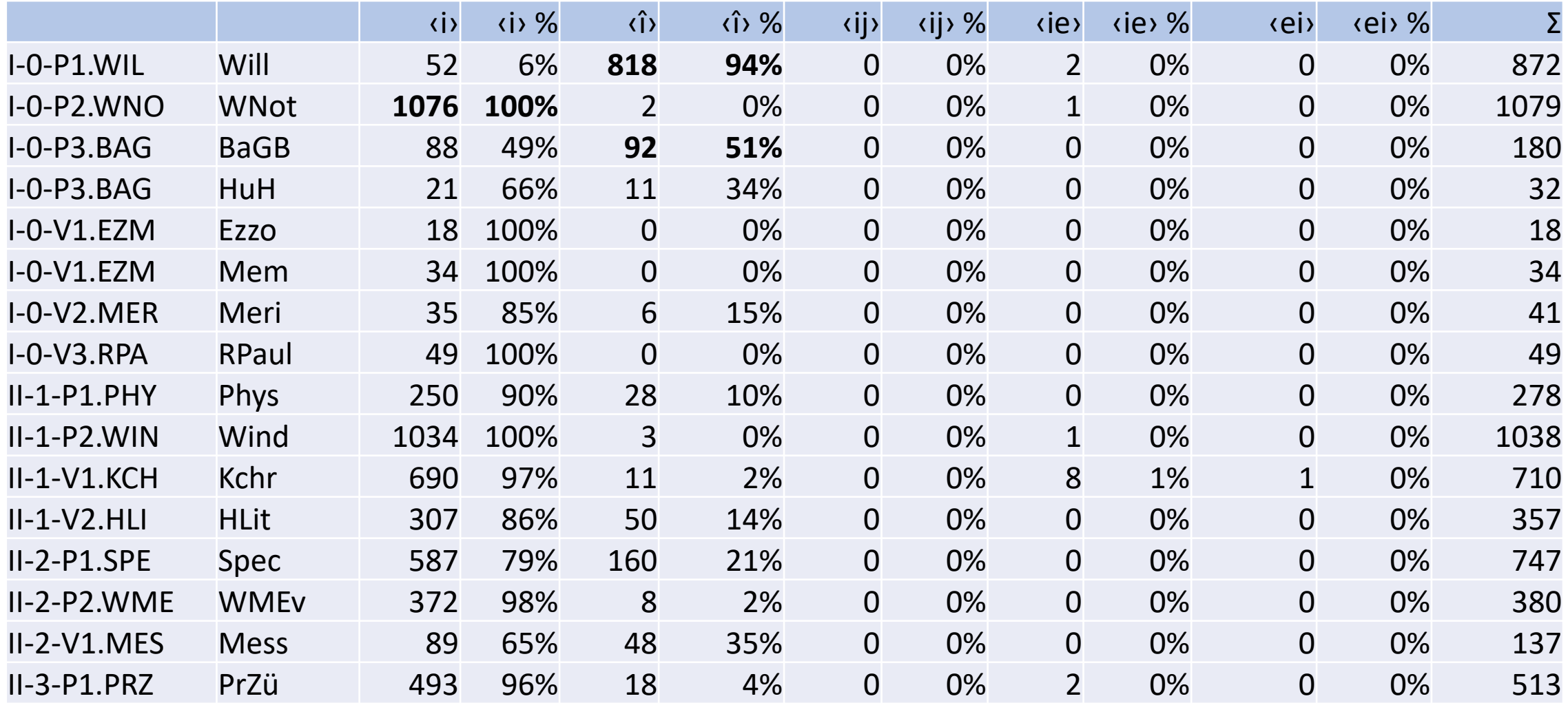

# Statistische Tabellen in Excel

Die vorstrukturierten Excel-Arbeitsblätter enthalten eine Reihe von vorbereiteten statistischen Tabellen

- eine Tabelle zur zeitlichen Verteilung der Graphien
- eine Tabelle zur sprachräumlichen Verteilung der Graphien
- für jede Graphie eine Tabelle zu ihrer zeitlichen und sprachräumlichen Verteilung

Mit dem Kopieren der C-Spalten der Suchergebnisdateien in das Excel-Arbeitsblatt werden auch diese vorbereiteten Tabellen automatisch gefüllt und die Prozentzahlen berechnet.

• Wenn die obigen drei Tabellentypen noch keinen hinreichend genauen Einblick in die Distributionsverhältnisse erlauben, empfiehlt sich die manuelle Erstellung einer Tabelle mit den Einzeltexten, in denen die betroffenen Graphien besonders häufig vorkommen.

All diese Tabellen können einfach in die Word-Datei des Vokalismus-Kapitels übernommen und dort mit einem Word-Makro nachformatiert werden.

## Statistische Tabellen in Excel 1: Graphien für mhd. /ō/

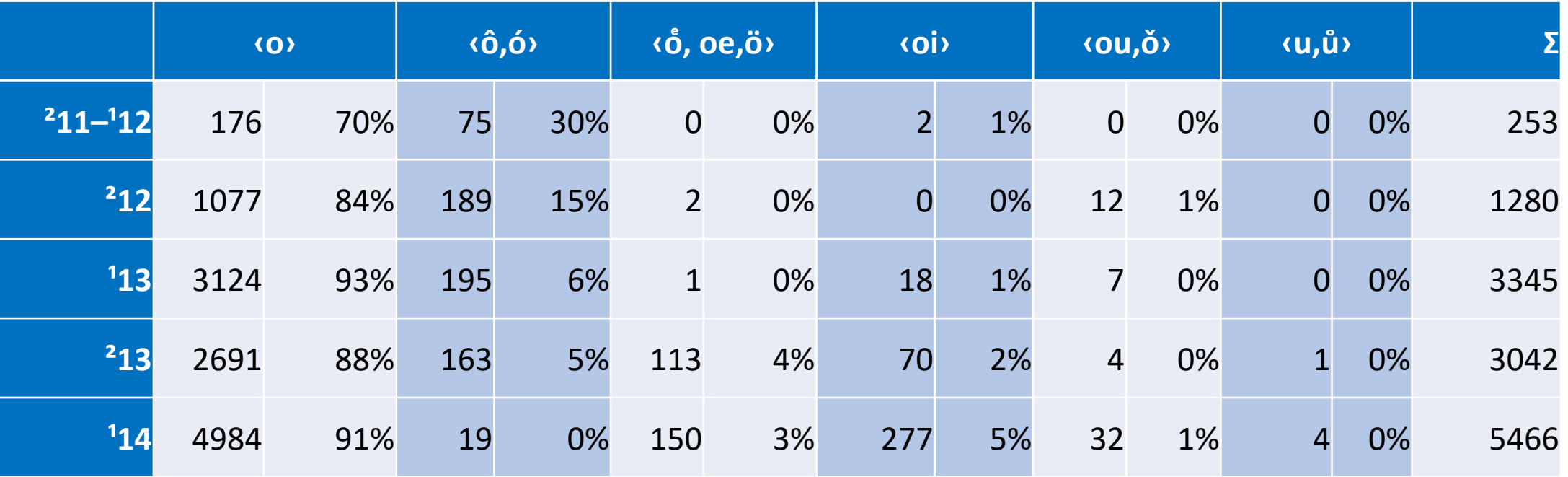

Abb.: Graphien für mhd. /ō/ in zeitlicher Verteilung

## Statistische Tabellen in Excel 2: Graphien für mhd. /ō/

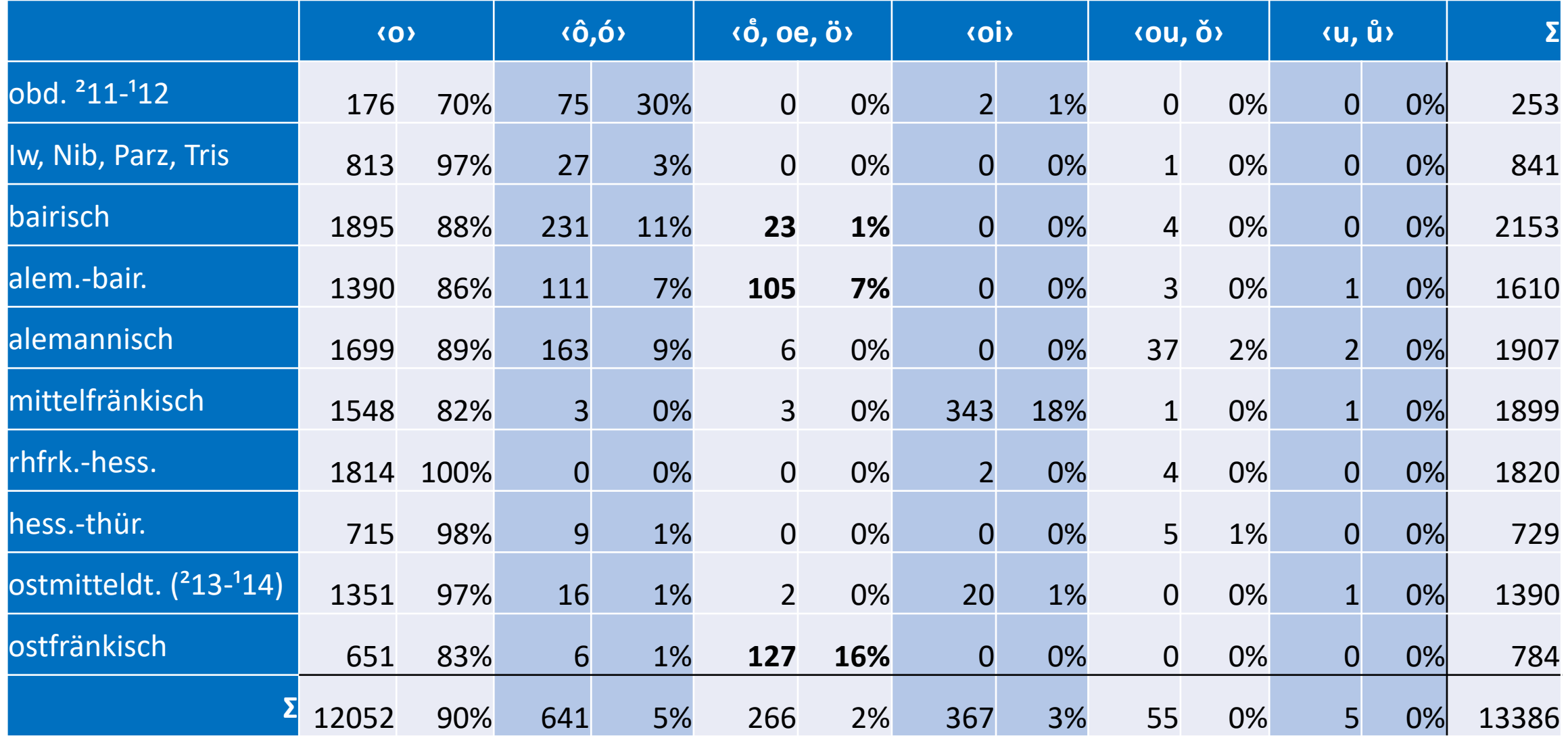

Graphien für mhd. /ō/ in sprachräumlicher Verteilung

## Statistische Tabellen in Excel 3: Graphien für mhd. /ō/

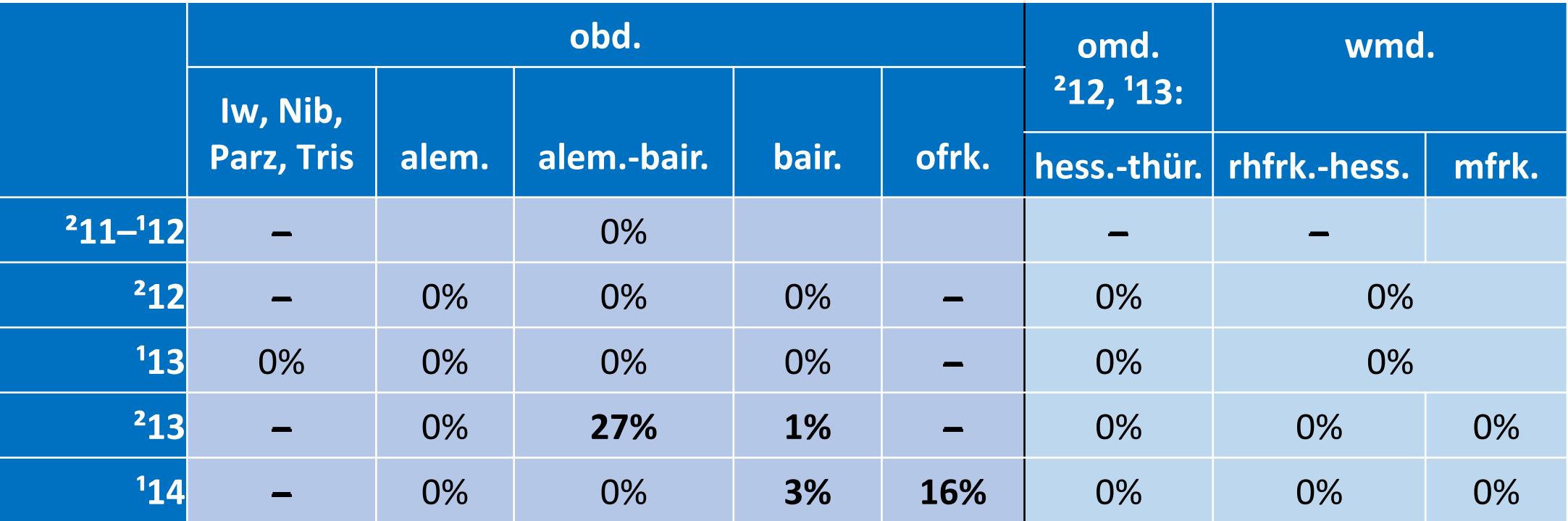

Abb: <ob, oe, ó> für mhd. /ō/ in zeitlicher und sprachräumlicher Verteilung ͤ

#### Statistische Tabellen in Excel 4: Mehrdeutigkeit von «oe, oٌ, ó» ͤ ∫<br>∴

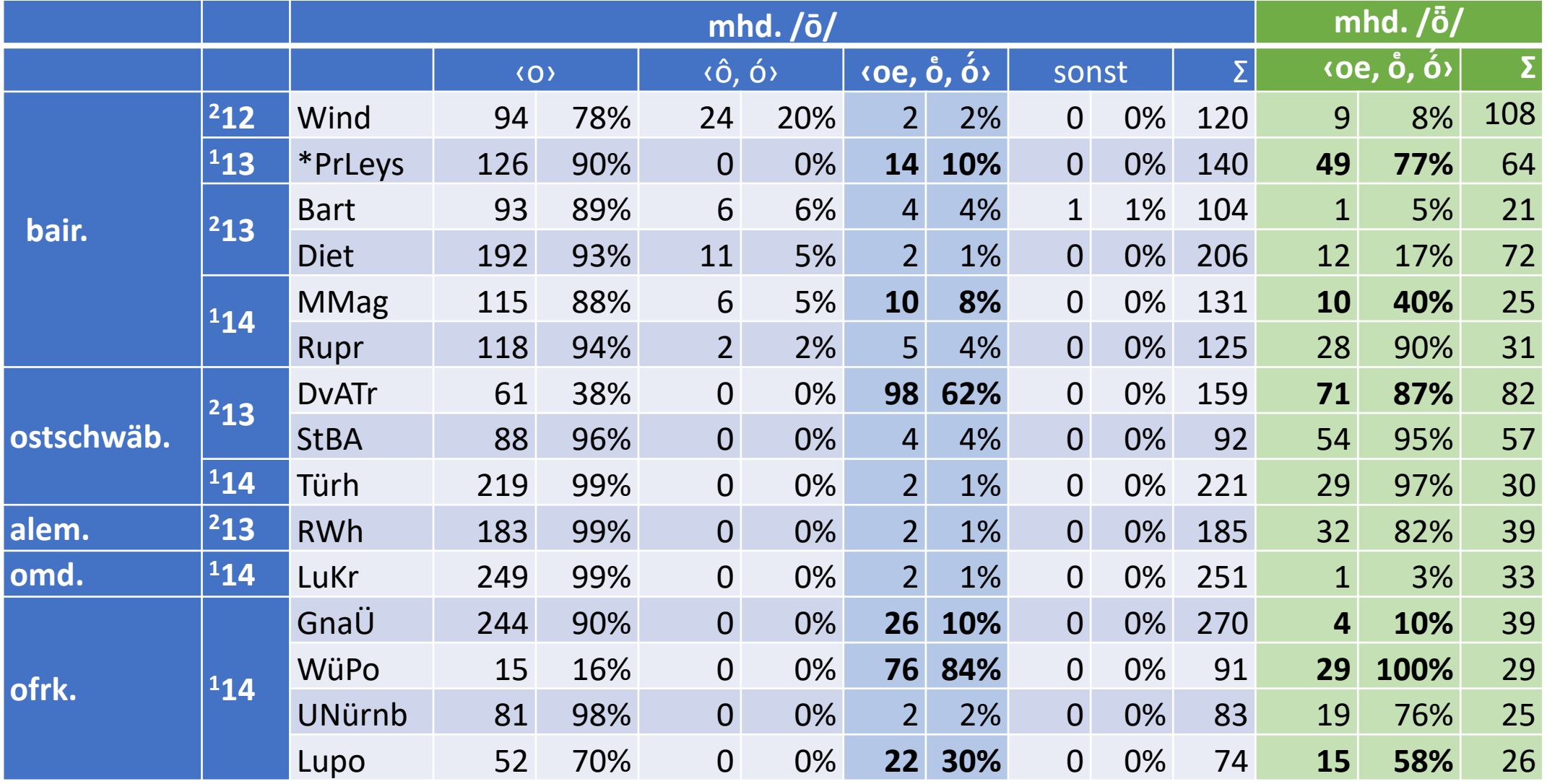

Abb.: Texte mit  $\geq 1$ ‹oe,  $\stackrel{e}{\circ}$ ,  $\stackrel{f}{\circ}$ › für mhd. /ō/; dazu zum Vergleich der Anteil von ‹oe,  $\stackrel{e}{\circ}$ ,  $\stackrel{f}{\circ}$ › für mhd. / $\bar{\circ}$ /

#### Grammatiktext zu «oe, ob, ó > für mhd. /ō/ ͤ

### V101 **‹oe, oͤ, ó́ › für mhd. /ō**/

Die Schreibungen <oe, o̊, ó́> für mhd. /ō/ beschränken sich weitestgehend auf das Bair., Ostalem. und Ofrk. (s. Abb. V32) und bezeichnen sehr wahrscheinlich regionale Diphthonge, die aus mhd. /ō/ entstanden sind.

 $[Abb. V32 = vorige Folie]$ 

Bei der Bewertung der Graphien <oe, o̊, ó́> für mhd. /ō/ ist zu berücksichtigen, dass diese Schreibungen im Obd. weit überwiegend die Umlautvokale / $\ddot{\mathrm{o}}$ / und / $\ddot{\mathrm{o}}$ / bezeichnen (s. § V113f. u.  $\, \S \,$  ##). Wo ‹oe,  $\circ$ ,  $\acute{\mathrm{o}}$ › häufig für / $\ddot{\mathrm{o}}$ / und nur sehr selten bis vereinzelt für / $\ddot{\mathrm{o}}$ / steht, kann es sich bei Letzterem daher um graphische Irrläufer handeln, die sich aus der Unsicherheit der Phase des Übergangs zur Umlautbezeichnung erklären. Wo allerdings der Anteil von ‹oe, اُ, óْ› für mhd. /ō/ vergleichsweise hoch ist (vgl. Abb. V35), können diese Schreibungen nicht oder nicht in erster Linie einer graphischer Distinktion zwischen /ō/ und /ȫ/ qua Umlautbezeichnung gedient haben, sondern müssen (auch) einen anderen Lautwert gehabt haben.

#### Grammatiktext zu «oe, ob, ó » für mhd. /ō/ ͤ

Vor diesem Hintergrund ist zu vermuten, dass <oe, o̊ in unterofrk. Texten wie WüPo und Lupo und möglicherweise auch in ostschwäb. wie DvATr und südbair. wie MMag und \*PrLeys für fallende Diphthonge wie /ōǝ/ bzw. /öǝ/ stehen, die den rezenten ostschwäb. und südbair. *ǭ̆ɒ*, ę*̄̆ɒ* und unterofrk. *ǭǝ*, *ö ̄ǝ* (Wiesinger 1970a, 215f.220–228, 239–247; Kranzmayer 1956, § 11) vorausgingen. Vgl. z.B. ostschwäb. *hoͤhe* 'hohe', DvATr, 28v,5; *hoͤhen*, 28v,9, 29v,5; *loͤneſ*, 29r,14 usw.; *toͤten*, StBA, 20ra,22; *Stroͤ*, 21va,02; *ſtroͤs*, 107va,09; ... südbair. *troͤſt*, MMag, 373, 396 u.ö.; *troͤſtes*, 399, 772; *toͤt*, \*GvJudenb, 964; *toͤde*, 978; *toͤdes*, 1713, 1877; ... unterofrk. *broͤt*, *-e, -es*, WüPo, 240vb,1.12.29 u.ö.; *geſtoͤzzen*, 242ra,20.21; *groͤz*, 243va,9 usw.; *toͤt*, Lupo, 1,8; *o̊ren*, 1,42; *gro̊zer*, 1,73; clo̊fter, 1,203 usw.

ANM. 1: In DvATr bezeichnet <o̊) allerdings häufig auch kurzes /o/ (s. § ##), ohne dass dafür ein lautlicher Hintergrund im Ostschwäb. erkennbar wäre. Das schwächt die Aussagekraft des « $\delta$ » für langes /ō/. – In WüPo und Lupo beschränkt sich <o̊ für /o/ dagegen auf die Stellung vor /r/ (z.B. *ko̊rn*, *wo̊rten, vo̊r* usw.), die diese Schreibung erklären könnte (Sprossvokalbildung?, s. § ##).

#### Grammatiktext zu «oe, ob, ó > für mhd. /ō/ ͤ

V102 Im Unterofrk. ist /ō/ zudem mit mhd. /ā/ in ōǝ zusammengefallen. Dass dies bereits in (spät)mhd. Zeit der Fall war, bestätigen die häufigen <o̊)-Schreibungen für /ā/ in WüPo und Lupo (s. § V137), z.B. ſcho̊ff, -e ,Schaf(e)', WüPo, 242ra,12, 243ra,27; Lupo, 2,284; wo̊ge , Waage', WüPo, 245vb,12.14 u.ö.; mo̊z, -e, 246rb,11.14 u.ö.; mo̊nden ,Monate', Lupo, 2,284; gro̊fen ,Grafen', 2,550.

Tendenziell dieselben graphischen Verhältnisse herrschen in GnaÜ, bei allerdings deutlich niedrigerem Anteil von <ob, ó́>-Graphien sowohl für mhd. /ō/ als auch für /ȫ/ (s. Abb. V36), für mhd. /ō/ z.B. tót, GnaÜ, 4,22; gró́z, 6,10.15 u.ö.; gro̊zze, 23,1; kó́r, chó́r, 23,8, 30,2 u.ö.; nó́t, 9,18; himelro̊s, 20,16. Auch in GnaÜ sprechen die – wenn auch seltenenen – ‹ó́›-Graphien für mhd. /ā/ für einen Zusammenfall von mhd. /ō/ und /ā/: wó́nt (wānte), GnaÜ, 8,14, 110,11; gez 'gegessen', 100,16. Da im nordbair.-ofrk. Übergangsraum um Nürnberg rezent kein fallender Diphthong, sondern nordbair. palatovelares / 3v / < mhd. / ō / gilt (Wiesinger 1970a, 238f.), muss die Einordnung der <oٌ, ó́>-Graphien in GnaÜ einer genaueren diesbezüglichen Untersuchung weiterer Nürnberger Quellen aus spätmhd.-frnhd. Zeit überlassen bleiben.

## Phonologische Reihenschritte

- Lautwandel erfolgt oft in Form von Reihenschritten: Er erfasst ganze Reihen zusammengehöriger Phoneme.
- So betrifft die ahd. Lautverschiebung die Reihen der vorahd. stimmlosen bzw. stimmhaften Verschlusslaute /p – t – k/ bzw. /b – d – g/ und die "nhd." Diphthongierung die Reihe der hohen Langvokale  $/1 \bar{u} - \bar{u}/.$

Phonologische Reihenschritte und ihre Verschriftlichung Chronologische Probleme

- Reihenschritte treten nicht notwendig synchron ein, also für alle Reihenglieder gleichzeit, sondern erfolgen teilweise für die einzelnen Reihenglieder zeitlich gestaffelt.
- Ein bekannter Fall ist die zeitliche Staffelung der Tenues-Verschiebung im Ahd.: Dieser Lautwandel hat offenbar zuerst germ. \*/t/, dann \*/p/ und schließlich \*/k/ erfasst (s. (Braune/Heidermanns, Ahd. Gr. I, § 88 Anm. 6).

## Asynchrone Verschriftlichung von Reihenschritten

- Auch die Verschriftlichung von Reihenschritten kann in der Weise asynchron erfolgen, dass der Wandel eines Reihenglieds früher und/oder durchgreifender verschriftlicht wird als der eines anderen Reihenglieds.
- Es stellt sich dann die Frage, inwieweit aus der asynchronen Verschriftlichung des Reihenschritts auf ein entsprechend zeitlich gestaffeltes Eintreten des Reihenschritts selbst geschlossen werden darf oder ob die Asynchronie der Verschriftlichung anders begründet sein könnte.

## Asynchrone Verschriftlichung von Reihenschritten

Ein Beispiel für asynchrone Reihenschritt-Verschriftlichung ist die Verschriftlichung der Diphthongierung der hohen Langvokale /ī/ und /ū/ im Neuhochdeutschen:

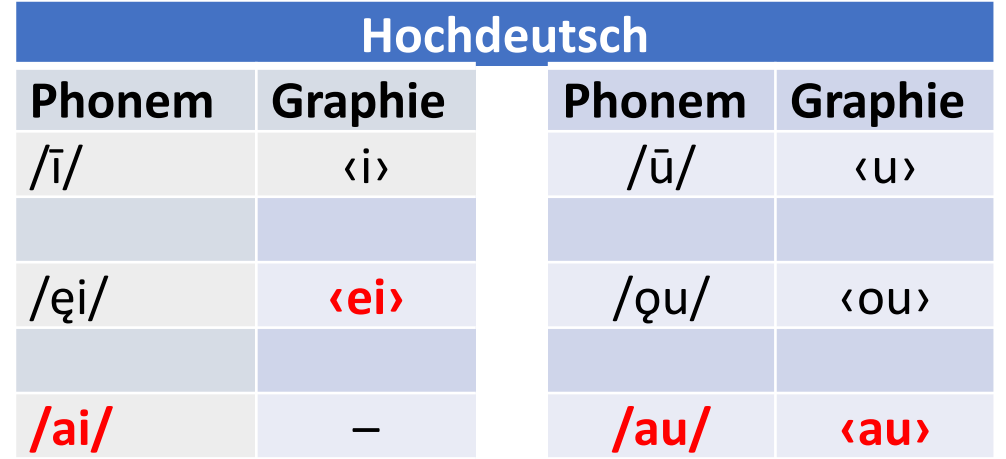

Ein Faktor bei dieser asynchronen Verschriftlichung ist zweifellos konservative Schreibung: Der Verschriftlichungsprozess ist für die einzelnen Reihenglieder zu unterschiedlicher Zeit und auf unterschiedlichen Entwicklungsstufen stehen geblieben.

Asynchrone Verschriftlichung von Reihenschritten in mhd. Zeit Öffnung von /ėi/ – /öü/ – /ou/ im Rhfrk., Hess. und Ofrk.

- In mhd. Zeit kommt konservative Schreibung als Erklärung asynchroner Verschriftlichung dagegen erst weit weniger in Frage. Hier wäre daher nach anderen Gründen zu suchen.
- Ein Beispiel für das Problem ist die Entwicklung der Reihe mhd. /ėi/– /ou/ /öü/ im Rheinfränkischen, Hessischen und Ostfränkischen. Am Anfang des in mhd. Zeit einsetzenden Wandels dieser Reihe steht die Öffnung zu Extremdiphthongen /ai/ – /au/ – /äu/.
- Für das Ofrk. formuliert P. Wiesinger (Phonetisch-phonologische Untersuchungen, II, 151) das so: "Das Ostfränkische hat die Reihe mhd. ei – ou – öü schon sehr früh zu kaum gespannten Extremdiphthongen geöffnet, so daß [...] im Gegensatz zu allen übrigen Reihen Umlautentrundung eintreten konnte" und die Nachfolger von /ėi/ und /öü/ infolgedessen zusammenfielen.

### Asynchrone Verschriftlichung von Reihenschritten Öffnung von /ėi/ – /öü/ – /ou/ im Rhfrk., Hess. und Ofrk.

- Man würde nun erwarten, dass sich die Öffnung der Reihe auch in den Graphien ‹ai› für /ai/ < /ėi/ und ‹au› für /au/ < /ou/ widerspiegelt.
- Tatsächlich setzt sich in den spätmhd. rheinfränkischen, hessischen und ostfränkischen Quellen zwar ‹au› für mhd. /ou/ weitgehend durch, doch für mhd. /ėi/ bleibt ‹ei›- Schreibung die Regel – also ganz ähnlich wie bei der Verschriftlichung der "nhd." Diphthongierung in der nhd. Schriftsprache.

### Öffnung von /ėi/ – /öü/ – /ou/ im Rhfrk., Hess. und Ofrk. asynchron verschriftlicht

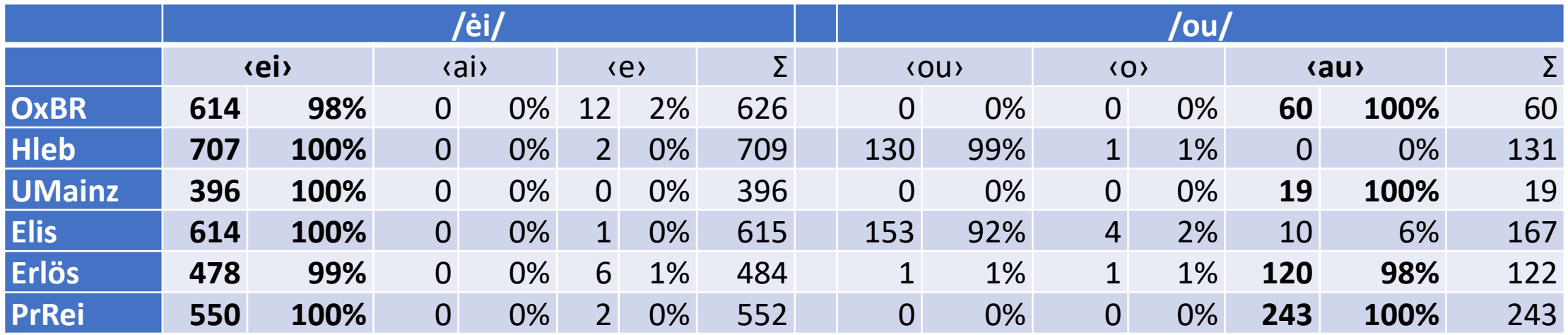

Graphien für mhd. /ėi/ und /ou/ **in rheinfränkisch-hessischen Quellen** aus <sup>1</sup>14

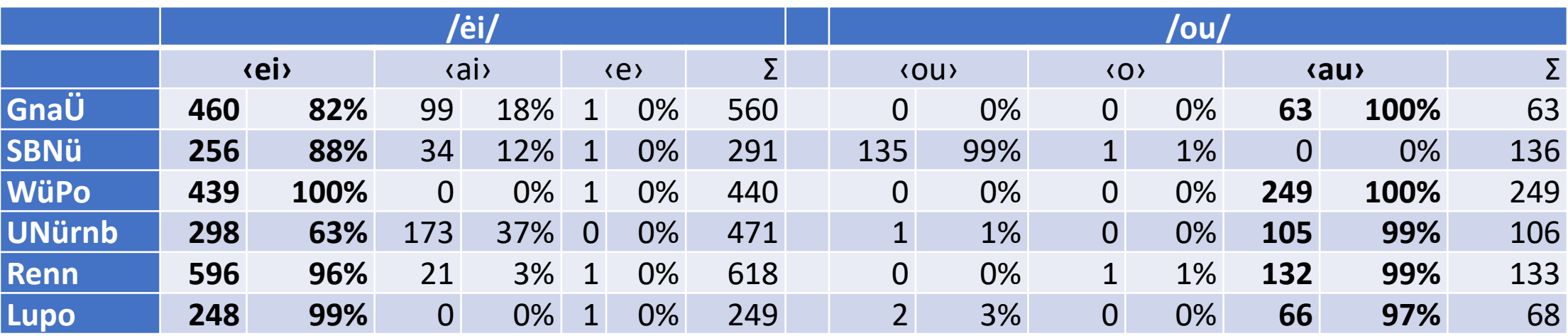

Graphien für mhd. /ėi/ und /ou/ **in ostfränkischen Quellen** aus <sup>1</sup>14

### Öffnung von /ėi/ – /öü/ – /ou/ im Ofrk., Rhfrk. und Hess. asynchron verschriftlicht ‒ zwei Deutungsmöglichkeiten

1. asynchroner Reihenschritt entsprechend aynchron verschriftlicht

2. simultaner Reihenschritt aynchron verschriftlicht

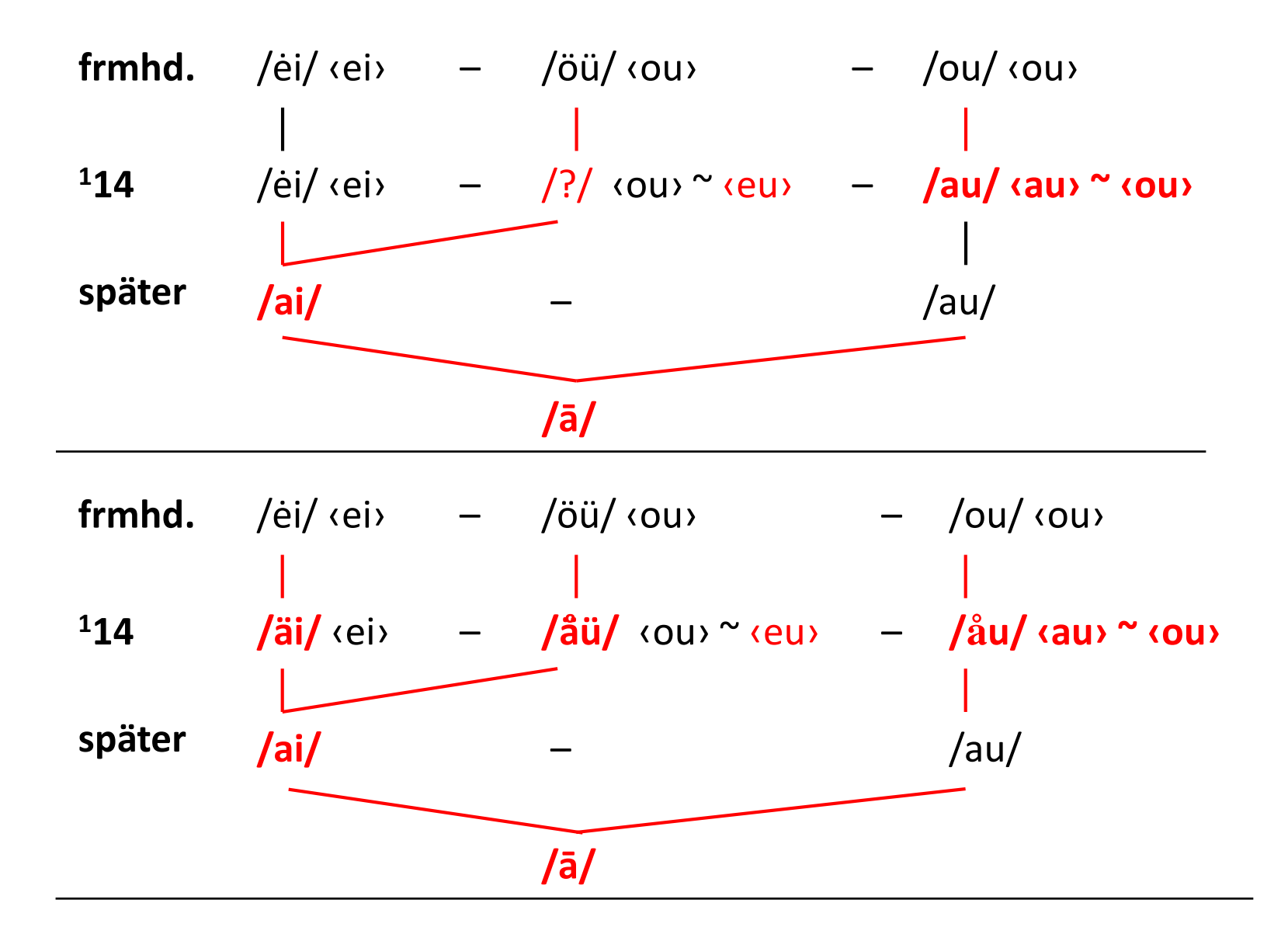

### Asynchrone Verschriftlichung der Diphthongierung von mhd. /ī/ – /ū/ im Bair.

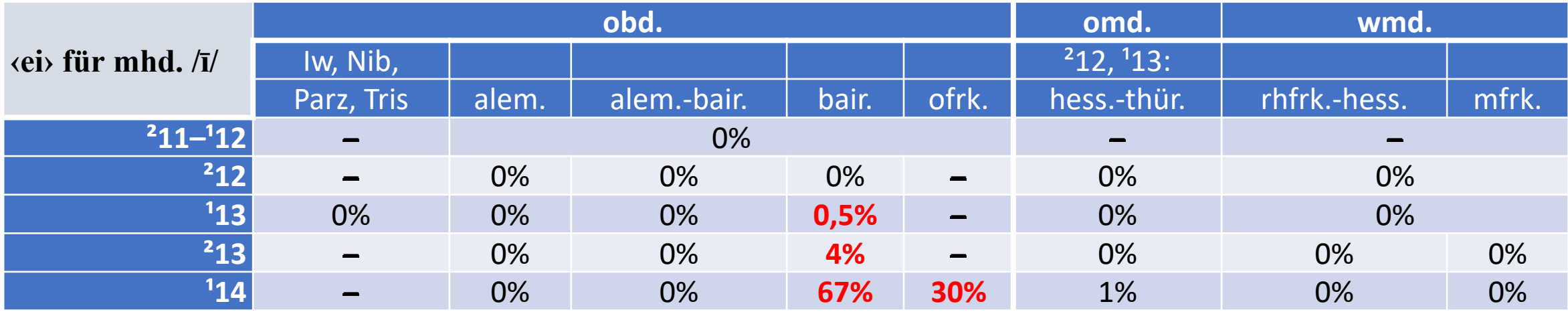

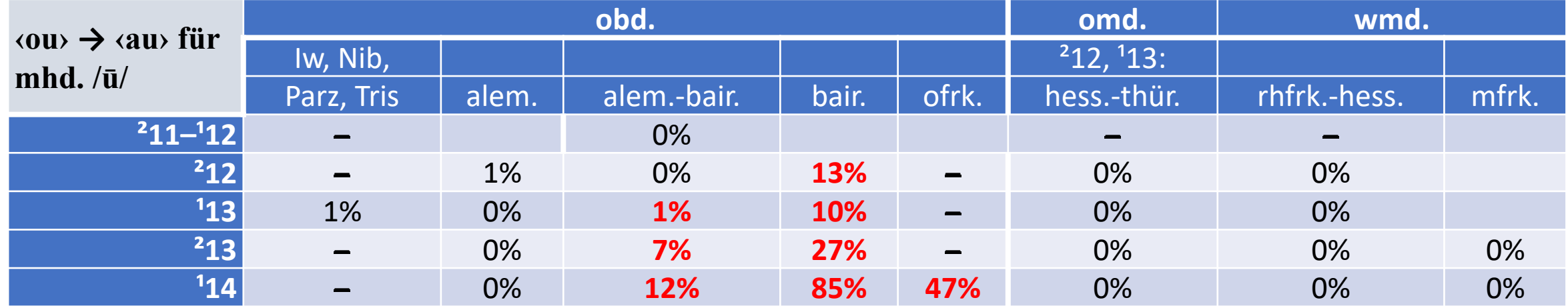

Im Vergleich zu den Digraphen ‹ou, ǒ, ow› und später ‹au, aw› für mhd. /ū/ setzt ‹ei› für diphthongiertes /ī/ später ein und es setzt sich im 13. Jh. auch zögerlicher durch.

Erst in 114 nähert sich der Durchsetzungsgrad von ‹ei› für /ī/ dem der Digraphen für /ū/ an.

### Asynchrone Verschriftlichung der Diphthongierung von mhd. /ī/ – /ū/ im Bairischen

Verschriftlichung der bair. Diphthongierung von  $\sqrt{I}$  / $\sqrt{u}$ /

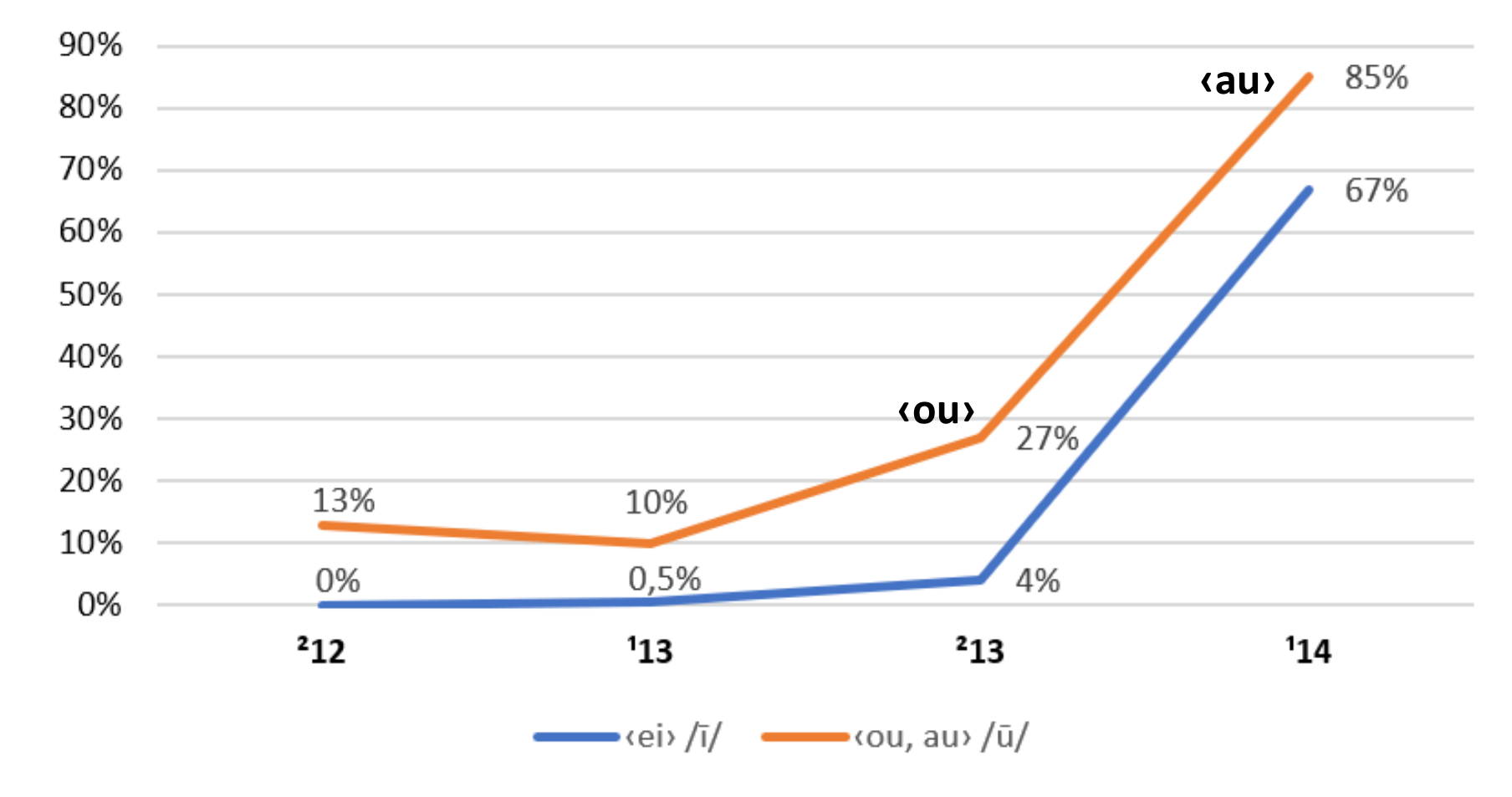

**‹au›** Die Verschriftlichung der bair. Diphthongierung von /ū/ kommt in der 1. Hälfte des 14. Jh. zum Abschluss, indem ‹ou› durch ‹au› abgelöst wird: im Korpus nur noch 4% ‹ou› gegenüber 82% ‹au›.

> Dagegen bleibt der entsprechende Schritt von ‹ei› zu ‹ai› für /ī/ aus: Die Verschriftlichung des Wandels von /ī/ > /ei/ > /ai/ kommt über das Stadium /ei/ ‹ei› nicht hinaus.

### Asynchrone Verschriftlichung der Diphthongierung von mhd.  $\sqrt{I}$  –  $\sqrt{u}$  im Ostoberdeutschen

Grund dafür dürfte das Bedürfnis nach graphischer Distinktion zwischen /Qp/ < mhd. /ėi<sup>1</sup>/ und /ai/ < /ei/ < mhd. /ī/ gewesen sein:

Der bair. Wandel von /ėi/ > /ai/ > /oe/ > /o̞p/ wurde nicht über /ai/ ‹ai› hinaus verschriftlicht: ‹ai› blieb das Zeichen für mhd. /ei/, obgleich sich dieses von /ai/ aus stark weiter verändert hatte. So konnte die Distinktion nur dadurch aufrechterhalten werden, dass man für /ai/ (< mhd. /ī/) weiterhin ‹ei› schrieb und es so graphisch von dem ‹ai› geschriebenen /ǫɒ/ < mhd. /ei/ unterschied.

Für die asynchrone Verschriftlichung von /ai/  $-$  /au/ durch  $\langle$ ei>  $\langle$ au> in der nhd. Schriftsprache reicht diese Erklärung allein offenbar nicht aus, da mhd. /ei/ und /ī/ in nhd. /ai/ ‹ei› zusammengefallen sind und für graphische Distinktion also kein Grund bestand. Warum aber dann weiterhin ‹ei›?

Diese Frage muss ich offenlassen!

### Asynchrone Verschriftlichung der Diphthongierung von mhd.  $\sqrt{I}$  –  $\sqrt{u}$  im Neuhochdeutschen

Für die asynchrone Verschriftlichung von /ai/  $-$  /au/ durch  $\langle$ ei>  $\langle$ au> in der nhd. Schriftsprache reicht das Bedürfnis nach graphischer Phonemdistinktion als Erklärung dagegen offenbar nicht aus, da mhd. /ei/ und /ī/ in nhd. /ai/ ‹ei› zusammengefallen sind. Warum schrieb man gleichwohl weiterhin ‹ei›, obwohl man /ai/ sprach?

Diese Frage muss und kann ich offenlassen, denn die Gründe dafür werden vornehmlich in nach-mhd. Zeit zu suchen sein.